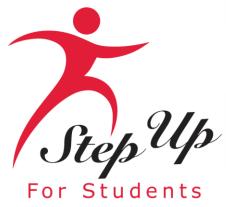

For Students New Application Process

Florida Tax Credit (FTC) Scholarship, Family Empowerment Scholarship for Educational Options (FES-EO),the Personalized Education Program (PEP) and the Hope Scholarship

We empower Florida students with personalized PreK3-12 education scholarships.

## Important Notice: FTC/FES-EO and FTCPEP Application

### A few tips before your get started on your new FTC/FES-EO and FTCPEP application ...

- Click the link or scan the QR code here to review the required application documents.
- Per new legislation families can only apply for ONE scholarship per student.
- Each time you log onto the EMA platform, you must complete a multi-factor authentication. Please ensure you use a cell phone or phone number that does not answer as a recording as the phone number in your account.
- It can take up to 6 weeks for applications to be processed. You will receive updates via email when your application review is complete.

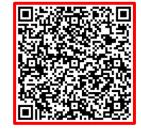

### Important Notice: FTC/FES-EO and FTCPEP Application

### **Additional information:**

Your schools will need your student(s) "Award ID" for enrollment. You only need your student's "Award ID" to enroll them through EMA.

To view your students' scholarship status ...

- 1. Click on the "My Students" tab within their EMA account
- 2. Click view next to your active student's name
- 3. Scroll down to see the Award ID under the "Scholarship Status" section

<u>**Tip:**</u> Families, you may take a screenshot of your student's "Award ID" number and award status. To print the screen on a desktop or laptop computer, they may use "Ctrl + P" (for Windows PC) or "Command + P (for Apple Mac).

*Important:* Please note that the current amounts displayed will be updated once new award amounts are published by the State.

### Very Important!

You will ONLY able to locate your students' Award ID number once the application status is "Complete" and they are awarded!

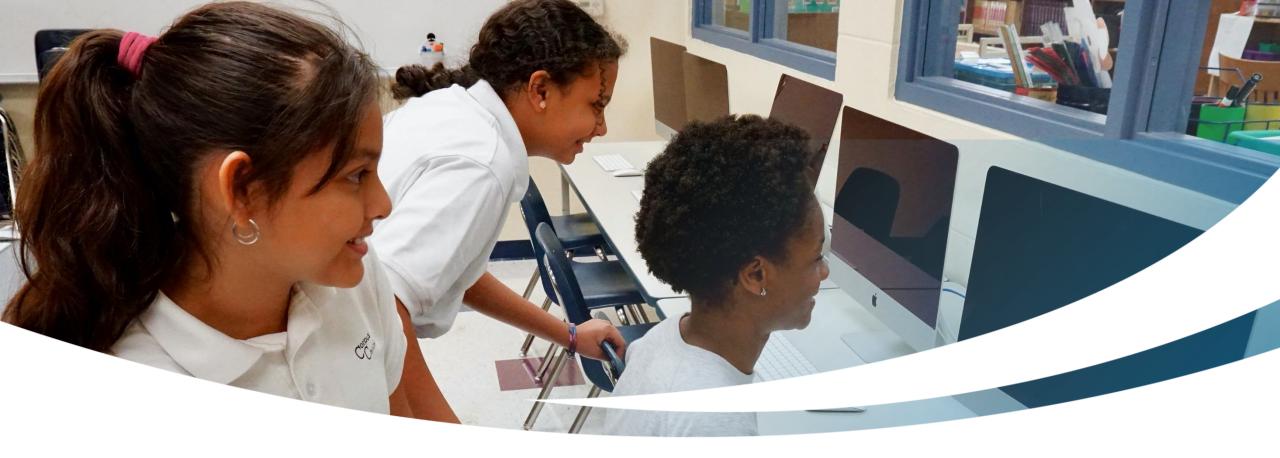

# **New Family**

### Completing an FTC/FES-EO and FTCPEP Application for New Students

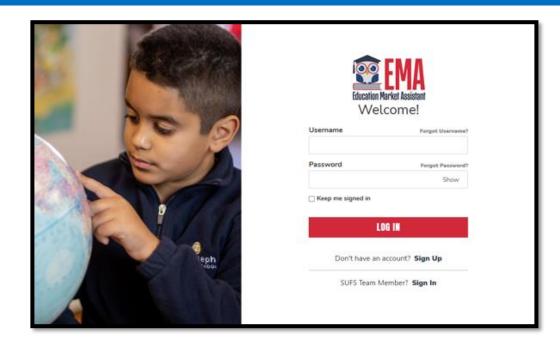

Please go to stepupforstudents.org to apply for the Florida Tax Credit (FTC) Scholarship, Family Empowerment Scholarship for Educational Options (FES-EO), and the Personalized Education Program (PEP).

If you <u>have</u> an EMA account, please enter your username and password.

If you <u>do not</u> have an EMA account, please click **"Sign Up."** 

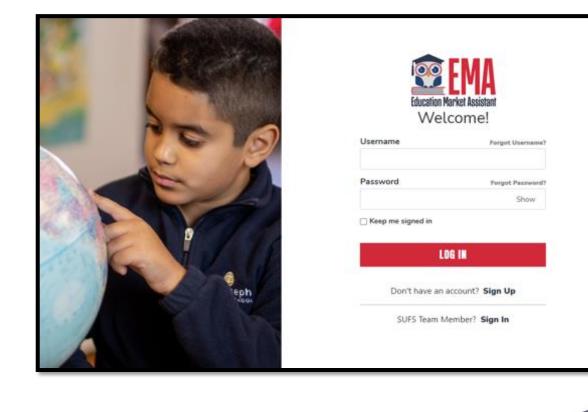

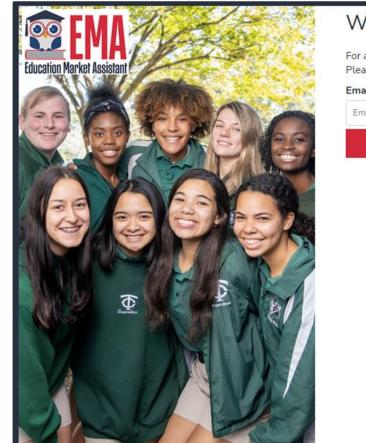

#### Welcome to EMA

For added security, we will send a One-Time Password (OTP) to your email. Please enter a valid email address and verify the code.

#### Email Address

Email Address

| SEND CODE       |  |
|-----------------|--|
| Back to Sign In |  |
|                 |  |
|                 |  |
|                 |  |
|                 |  |
|                 |  |

By signing up, you agree to EMA Privacy Policy

### New Users

Please provide your email address and then click on the **"Send Code"** button.

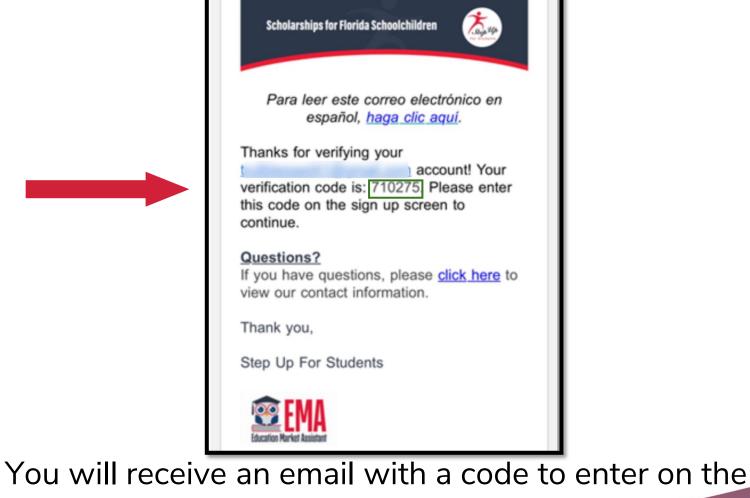

signup screen to continue.

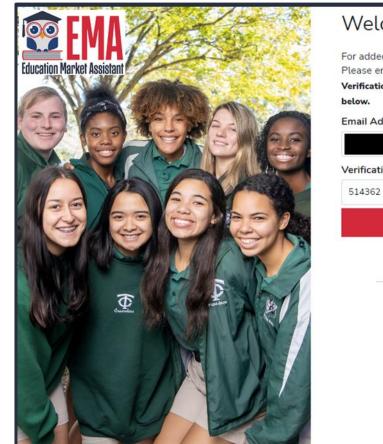

| /elcome to | EMA |
|------------|-----|
|            |     |

For added security, we will send a One-Time Password (OTP) to your email. Please enter a valid email address and verify the code.

Verification code has been sent to your inbox. Please copy it to the input box

| CONFIRM                                       |                            |
|-----------------------------------------------|----------------------------|
| ${\boldsymbol \mho}$ Resend verification code |                            |
| Back to Sign In                               |                            |
|                                               |                            |
|                                               |                            |
|                                               |                            |
|                                               | ථ Resend verification code |

Please enter the code received via email in the verification code box and then click **"Confirm."** 

By signing up, you agree to EMA Privacy Policy

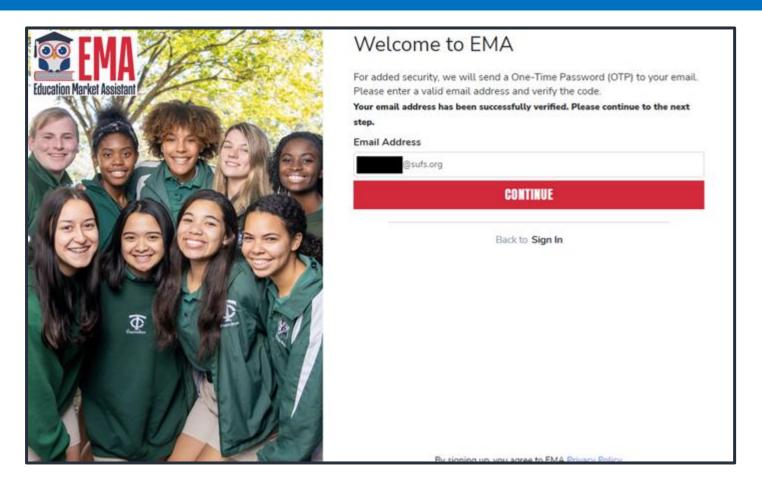

### Click "Continue."

#### Create an Account

All of the following details are required to complete your account sign up.

GUARDIANS: Please enter Your Legal First and Legal Last Name as it should appear on the account profile and scholarship applications (not your student's name). The names provided must match your Proof of Residency documentation. You cannot manually change this information once you click Continue.

#### ACCOUNT TYPES:

Parent/Guardian: The person designated to administer or manage a scholarship student's account.

Service Provider: A person or organization authorized to provide services to scholarship students.

| Email                                                                  |                                                    |      |
|------------------------------------------------------------------------|----------------------------------------------------|------|
| -                                                                      |                                                    |      |
| Select Account Type                                                    |                                                    |      |
| Parent/Guardi                                                          | an                                                 | ~    |
| Username                                                               |                                                    |      |
| Legal First Name                                                       |                                                    |      |
| Legal First Name                                                       |                                                    |      |
| Legal Last Name                                                        |                                                    |      |
| Logal Last Name                                                        |                                                    |      |
| Create Password                                                        |                                                    |      |
|                                                                        |                                                    | Show |
| Confirm Password                                                       |                                                    |      |
|                                                                        |                                                    | Show |
| <ul> <li>Lowencase characters</li> <li>Uppercase characters</li> </ul> | <ul> <li>Numbers (2-9)</li> <li>Symbols</li> </ul> |      |
|                                                                        | CONTINUE                                           |      |
| By signing a                                                           | p. you agree to EMA Privacy Policy                 |      |

Please fill out all open boxes

- <u>Account Type</u>: is Parent/Guardian
- <u>Username</u>: will be your login username (Your email address is preferred)
- Legal First Name and Legal Last Name: is the Parent/Guardian name
- **<u>Password</u>:** This along with username will be how you access the system

| Answer            |   |
|-------------------|---|
|                   |   |
| Security Question |   |
| Security Question | • |
| Answer            |   |
| Security Question |   |
| Security Question | ~ |
| Answer            |   |

Please select **3** security questions and corresponding answers. The answers to the security questions will be used to verify your identity when you contact Step Up For Students.

| Education Market Assistant<br>Two-Step Verification                                                                                                    |
|----------------------------------------------------------------------------------------------------|
| For added security, we will send a One-Time Password (OTP) to your phone.                                                                                         |
| <ul> <li>Text me</li> </ul>                                                                                                    |
| ○ Call me                                                                                                    |
| Country Code                                                                                                    |
| United States (+1)                                                                                                    |
| Phone Number                                                                                                    |
| Phone number                                                                                                    |
| Send Code                                                                                                    |
| If you have any issues, please contact us at 1-877-735-7837.                                                                                                    |
| Standard messaging and data rates may apply.                                                                                                    |
| Return to <u>Log In</u>                                                                                                    |
|                                                                                                    |
| United States (+1)  Phone Number Phone number Send Code If you have any issues, please contact us at 1-877-735-7837. Standard messaging and data rates may apply. |

Now you will be prompted to complete the 2-step verification process.

### The Primary Phone Number listed must be multifactor authentication compatible.

We recommend you use a cell phone or phone number that does not answer as a recording.

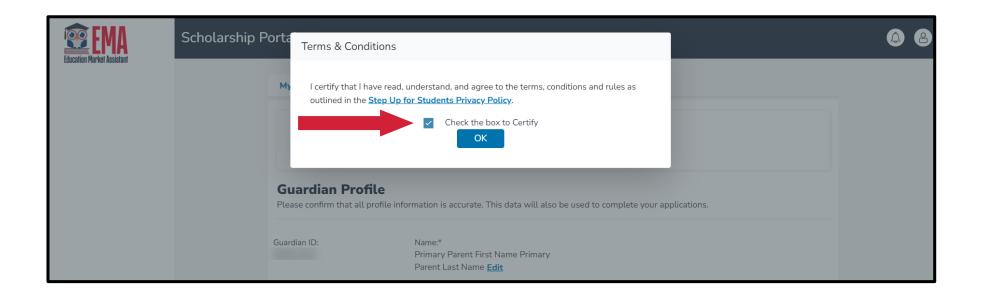

Please click on the link for terms, conditions, and rules. Once you have read and agreed to the terms, conditions, and rules, select the check box to certify and click **"OK."** 

| <b>EMA</b>                  | Scholarship Portal |                                                                                                    |                                                        |                            |            |  |  |  |
|-----------------------------|--------------------|----------------------------------------------------------------------------------------------------|--------------------------------------------------------|----------------------------|------------|--|--|--|
| EDUCATION PIAPRET ASSISTANT |                    | My Profile                                                                                                    |                                                        |                            |            |  |  |  |
|                             |                    | NOTE: It appears that you have not yet completed your profile information.<br>Please review and update the information below, and then click "SAVE". |                                                        |                            |            |  |  |  |
|                             |                    | Guardian Profile Please confirm that all profile information is accurate. This data will also be used to complete your applications.                 |                                                        |                            |            |  |  |  |
|                             |                    | Guardian ID:<br>20000150                                                                                                    | Name:*<br>Parent FN Test Parent LN Test<br><u>Edit</u> |                            |            |  |  |  |
|                             |                    | Marital Status:*                                                                                                    |                                                        | Primary Language:*         |            |  |  |  |
|                             |                    | Select                                                                                                    | -                                                      | English                    | •          |  |  |  |
|                             |                    | Mailing Address                                                                                                    |                                                        |                            |            |  |  |  |
|                             |                    | Street Address:*                                                                                                    | Street Address:* Address Line 2:                       |                            |            |  |  |  |
|                             |                    | Start Typing                                                                                                    |                                                        | Suite/Apartment (Optional) |            |  |  |  |
|                             |                    | City:*                                                                                                    | County:*                                               | State:*                    | Zip Code:* |  |  |  |
|                             |                    | Enter City                                                                                                    | Enter County                                           | Select -                   | Enter Zip  |  |  |  |
|                             |                    | Check to use same address for                                                                                                    | both Physical and Mailing addresses                    |                            |            |  |  |  |
|                             |                    | Physical Address                                                                                                    |                                                        |                            |            |  |  |  |
|                             |                    | Street Address:*                                                                                                    |                                                        | Address Line 2:            |            |  |  |  |
|                             |                    | Start Typing                                                                                                    |                                                        | Suite/Apartment (Optional) |            |  |  |  |
|                             |                    | City:*                                                                                                    | County:*                                               | State:*                    | Zip Code:* |  |  |  |
|                             |                    | Enter City                                                                                                    | Enter County                                           | Select -                   | Enter Zip  |  |  |  |
|                             |                    |                                                                                                    |                                                        |                            |            |  |  |  |

The next step is to complete your Guardian Profile, a onetime step. This is where you will come if information, such as your address, needs to be updated.

If you want to change the language to Spanish, please select Primary Language as Spanish.

| Contact Informa    | ation                  |                  |                        |                                                |           |
|--------------------|------------------------|------------------|------------------------|------------------------------------------------|-----------|
| Primary Phone:*    | Phone Type - Primary:* | Secondary Phone: | Phone Type - Secondary |                                                |           |
| (000) 000-0000     | Select type of phone   | • (000) 000-0000 | Select type of phone 👻 |                                                |           |
| Primary Email:*    |                        | Secondary Email: |                        |                                                |           |
| nlpuat198@sufs.org |                        | Secondary Email  |                        |                                                |           |
| Authorized Call    | er                     |                  |                        |                                                |           |
| ⊕ ADD A CALLER     |                        |                  |                        | Authorized Caller                              | >         |
|                    |                        |                  |                        | Setup a 4-digit PIN for your Authorized Caller | (j)       |
|                    |                        |                  |                        | 4-DIGIT PIN * XXXX                             |           |
| Enter you          | r contact inforr       | nation           |                        | First Name * Last Name *                       |           |
| lf vou woi         | uld like to allow      | , anvone oth     | er than                | Enter First Name Enter Last N                  | lame      |
| •                  |                        | •                |                        | Email *                                        |           |
|                    | o call in on you       | · •              |                        | Enter Email                                    |           |
| "Add a Ca          | iller" to add an       | authorized of    | caller                 | Primary Phone * Phone Type -                   | Primary * |
| For the au         | thorized caller        | set up a 4-o     | digit PIN and          | (000) 000-0000 Select type                     | of phone  |
|                    |                        | •                | •                      |                                                | _         |
|                    | e your authoriz        | ed caller kno    | ws the Pin             | CANCEL ADD                                     |           |
| All fields a       | are mandatory          |                  |                        |                                                |           |
| Once com           | pleted click "A        | DD"              |                        |                                                |           |

- The next section of your profile set up is **"Manage Consents".** This gives Step Up For Students permission to contact you.
- Please read and select "Yes" or "No" to each section.

#### Manage Consents

By providing an email address, I consent to receive updates about my scholarship application status as well as other emails necessary for scholarship processing and management.

#### Messages

I authorize Step Up For Students, and its affiliates, to use the information I have provided to deliver messages to me, including, but not limited to, prerecorded messages or e-mail messages, and further authorize Step Up For Students to deliver such messages to the telephone numbers I provide. Such messages may include, but are not limited to, general information regarding status updates, programs offered by Step Up For Students, updates to the offered programs, and other information that may be relevant to me or my child. Message and data rates may apply. My consent or lack of consent will have no effect on my child's scholarship eligibility.

O Yes

○ No

#### Marketing Purposes

I authorize Step Up For Students, and its affiliates, to use the information I have provided for general marketing purposes and driving awareness. This may help Step Up find families like mine who could benefit from the programs Step Up offers. My consent or lack of consent will have no effect on my child's scholarship eligibility.

○ Yes○ No

#### Parental Empowerment

I authorize Step Up For Students, and its affiliates, to use the information I have provided for the purpose of providing me with information regarding parental empowerment and school choice. My consent or lack of consent will have no effect on my child's scholarship eligibility. Yes

O No

#### Share Contact Information

I authorize Step Up For Students, and its affiliates, to share the information I have provided with organizations who want to provide me with information about candidates for public office. My consent or lack of consent will have no effect on my child's scholarship eligibility.

No

#### Text/SMS Information

I authorize Step Up For Students to deliver text messages to the mobile telephone number(s) I provide and certify that I am the legal owner of the mobile device I registered and understand I will incur any charges that may result from receiving text messages. I further understand I may unsubscribe from SMS correspondence at any time. Message and data rates may apply. To opt-out or to view full SMS Terms and Conditions click here: https://www.stepupforstudents.org/sms-terms/. My consent or lack of consent will have no effect on my child's scholarship eligibility.

⊖ Yes

O No

#### Manage Contact Preferences

| For critical updates on my account, I prefer to be notified by                          |
|-----------------------------------------------------------------------------------------|
| 🗹 Email (Required)                                                                      |
| Text                                                                                    |
| Personal phone call                                                                     |
| Pre-recorded phone message                                                              |
| For transactions I make on the platform, I prefer to be notified by<br>Email (Required) |
| Text                                                                                    |
| Pre-recorded phone message                                                              |
| For new features & promotional announcements, I want to be notified by<br>Email         |
| Text                                                                                    |
| Pre-recorded phone message                                                              |
|                                                                                         |
|                                                                                         |

This section gives you the opportunity to select additional ways for us to communicate with you.

For example, if you want us to text you, then please select the box next to **"TEXT".** Once completed, click **"SAVE".** 

#### SAVE

Scholarships for Florida Schoolchildren Greetings. An update has been made to your EMA profile. If you would like to review the update, please log in to EMA. Once you have logged in, please click the profile icon at the top right corner (pictured below). Next, please click "EDIT PROFILE" (pictured below) to review your information. If all information is correct, no further action is needed by you at this time. SEE EM/ Scholarship Portal Guardian Use B Deshboard Reimbursement My View Al Application MALARIE \$522.45 W My Students Questions? If you have questions, please click here to view our contact information Thank you, Step Up For Students **™E**M/

You will receive an email notification every time an update is made to your profile.

| 😨 EMA                      | Scholarship Portal                                                                            |                 |                                                                                                    |   |
|----------------------------|-----------------------------------------------------------------------------------------------|-----------------|----------------------------------------------------------------------------------------------------|---|
| Education Market Assistant | MY STUDENTS                                                                                   |                 | Q. FIND STUDENTS                                                                                                    |   |
| ঞ্জ্ My Students           | My Students                                                                                   |                 |                                                                                                    |   |
| Recent Transactions        | My Students                                                                                   |                 |                                                                                                    |   |
| Q. Help                    | connect your renewal stude<br>funded students as new stu<br>If you have a <b>NEW</b> student, |                 | ing), please use the 'FIND STUDENTS' button to<br>uld not be added as a new student. Adding currently<br>g on the add students button.    |   |
|                            |                                                                                               | Active Students |                                                                                                    |   |
|                            | STUDENT ID                                                                                    | STUDENT NAME    | DATE OF BIRTH                                                                                                    |   |
|                            | the green plus button, to make the                                                            |                 | e students to your applications you will need to click or<br>ed on one EMA account. If you are not applying for a<br>ve them as inactive. | n |
|                            | STUDENT ID                                                                                    | STUDENT NAME    | DATE OF BIRTH                                                                                                    |   |
|                            |                                                                                               |                 |                                                                                                    |   |

Once you click "SAVE," you will be automatically taken to your **"My Students"** Section; here, you can find your renewal students, if applicable, and add new students.

### Important Tip: FTC/FES-EO and FTCPEP Application

### Please note:

At any time, you may select **"Save as a Draft"** to save your progress and come back later. You can find all your saved drafts on your dashboard, and you can select the saved drafts to continue the process.

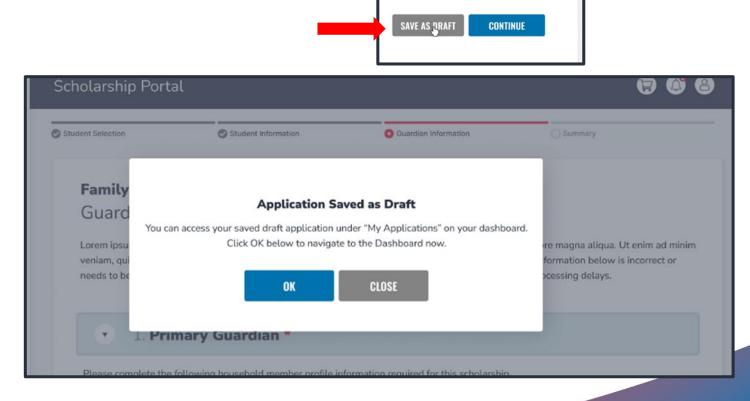

### Important Tip: FTC/FES-EO and FTCPEP New Application

| Student Selection | Student Information           | Guardian Information       | O Household Members           | Summary            |    |
|-------------------|-------------------------------|----------------------------|-------------------------------|--------------------|----|
|                   | TC/FES-EO and F               | TCPEP Applicatio           | on                            |                    |    |
| Student Infor     |                               | coumbors for anyong on the | application, you may not qual | ify for the EEC.EO |    |
| scholarship.      | ao not provide social securit | rumbers for anyone on the  | application, you may not qua  | iny for the PES-EO |    |
| ⊕ ADD A STUDENT   |                               |                            |                               |                    |    |
| ✓ 1               |                               |                            |                               |                    | Ē. |
|                   |                               |                            |                               |                    |    |
|                   |                               |                            | SAVE AS                       | DRAFT CONTINUE     |    |

FES applications require student social security numbers. If you or your student do not have a social security number, leave this question blank. Your student will only be considered for FTC or FTCPEP.

| Education Market Assistant                                | Scholarship Portal |              |                                             | @ <sup>2</sup> & |                     |
|-----------------------------------------------------------|--------------------|--------------|---------------------------------------------|------------------|---------------------|
| B Dashboard                                               | MY STUDENTS        |              | Q FIND STUDENTS                             |                  |                     |
| <ul><li>My Students</li><li>Recent Transactions</li></ul> | My Students        |              |                                             |                  | Click the blue box, |
| Q Help                                                    | N                  | •            | lent by clicking on the add students button |                  | "Add A Student",    |
|                                                           | STUDENT ID         | STUDENT NAME | DATE OF BIRTH                               |                  | in the top right    |
|                                                           |                    | Inactive     | Students                                    |                  | corner to get       |
|                                                           | STUDENT ID         | STUDENT NAME | DATE OF BIRTH                               |                  | started.            |
|                                                           |                    |              |                                             |                  |                     |
|                                                           |                    |              |                                             |                  |                     |

|            |                     | Scholarsh | iip Portal                                                      |            |                        |                     |                    |        |                    |               |  |
|------------|---------------------|-----------|-----------------------------------------------------------------|------------|------------------------|---------------------|--------------------|--------|--------------------|---------------|--|
| 88         | Dashboard           |           | AY STUDENTS > STUDENT DETAILS                                   |            |                        |                     |                    |        |                    |               |  |
| \$+        | Reimbursements      |           |                                                                 |            |                        |                     |                    |        |                    |               |  |
| <b>B</b> - | My Students         |           | Student Details                                                 |            |                        |                     |                    |        | CANCEL             | SAVE          |  |
| <b>1</b>   | Marketplace         |           | Student ID:                                                     |            |                        |                     |                    |        |                    |               |  |
| $\odot$    | Recent Transactions |           | Please NOTE: all information su information once you click SAVE |            | t exactly match your s | student's birt      | h certificate. You | ı cann | not manually chang | ge this       |  |
| Q          | Help                |           | Legal First Name*                                               | Legal Mid  | dle Name               | Legal Last          | Name*              |        | Suffix             |               |  |
|            |                     |           | Enter Legal First Name                                          | Enter Le   | gal Middle Name        | Enter Le            | gal Last Name      |        | Select             | ~             |  |
|            |                     |           | OPTIONAL: Student FLEID num                                     | ber(i)     | Date of Birth*         |                     | Gender*            |        | Student's Relation | onship to You |  |
|            |                     |           | FL                                                              |            | mm/dd/yyyy             | 31                  | Select             | ~      | Select             | ~             |  |
|            |                     |           | Ethnicity*                                                      | Race (Sele | ect all that apply)    |                     |                    |        |                    |               |  |
|            |                     |           | Select ~                                                        | Amerio     | can Indian or Alaska N | Vative              |                    |        |                    |               |  |
|            |                     |           |                                                                 |            | or African American    |                     |                    |        |                    |               |  |
|            |                     |           |                                                                 | Native     | Hawaiian or Other Pa   | acific Islande      | r                  |        |                    |               |  |
|            |                     |           |                                                                 |            |                        |                     |                    |        |                    |               |  |
|            |                     |           |                                                                 |            |                        |                     |                    |        |                    |               |  |
|            |                     |           |                                                                 |            |                        |                     |                    |        |                    |               |  |
|            |                     |           |                                                                 |            |                        |                     |                    |        |                    |               |  |
|            |                     |           |                                                                 |            | 2024 - SL              | JFS - <u>Privac</u> | Y.                 |        |                    |               |  |

Please fill out all the boxes and verify for accuracy. Once you are done, click **"Save"**.

**Note:** *Please refrain from using nicknames when completing this section.* 

| APPLY FOR SCHOLARSHIPS                   |                                    | Q FIND STU                                                                                     | DENTS ④ ADD A STUDENT |
|------------------------------------------|------------------------------------|------------------------------------------------------------------------------------------------|-----------------------|
| My Students                              |                                    |                                                                                                |                       |
| connect your renew<br>funded students as |                                    | -                                                                                              |                       |
|                                          | urrent will help streamline the pr | ake sure that the information for each student<br>ocess when applying for scholarships. Only a |                       |
|                                          |                                    | Active Students                                                                                |                       |
| STUDENT ID                               | STUDENT NAME                       | DATE OF BIRTH                                                                                  |                       |
|                                          |                                    | 6/19/2016                                                                                      | View                  |
|                                          |                                    | 12/8/2013                                                                                      | View                  |

Below, you will find a list of your inactive students. If you need to add one of these students to your applications you will need to click on the green plus button, to make them an active student. Each student is only allowed on one EMA account. If you are not applying for a student or they do not reside with you, you do not need to do anything, please leave them as inactive.

|            | Inactive Students |               |   |
|------------|-------------------|---------------|---|
| STUDENT ID | STUDENT NAME      | DATE OF BIRTH |   |
|            |                   | 11/23/2016    | Ð |

Once you add all your students, both Renewal and New, you can click on **"Apply for scholarships"** to start the application process.

| Education Market Assistant | Scholarship Portal                                                                                                    |
|----------------------------|----------------------------------------------------------------------------------------------------|
| B Dashboard                |                                                                                                    |
| 🎯 My Students              | Available Scholarships                                                                                                    |
| Recent Transaction         | tions IMPORTANT NOTICE                                                                                                    |
| Q Help                     | Scholarship Program statutes prohibit a student from applying for more than one scholarship at the same time. Students who apply<br>for both an FES-UA and FTC/FES-EO scholarship will remain on the FES-UA scholarship application for processing and will not be<br>reviewed or processed under the FTC/FES-EO application.                               |
|                            | You can only submit one application per program for FES-UA, FTC and FES-EO. Please make sure all students have been added to the <u>My Students</u> section on the left before applying. After you click "Apply" select all students you want to apply for new and renewing students.                                                                       |
|                            | Scholarships for Eligible Private Schools or Personalized Education Program (FTCPEP)<br>FTC and FES-EO allow families attending an eligible Florida private school or<br>participating in the Personalized Education Program (FTCPEP) to direct funds towards a<br>combination of schooling options and other eligible expenses. Please keep in mind that a |
|                            | Student Learning Plan will be required to receive funds for FTCPEP. Students with Unique Abilities (FES-UA)                                                                                                    |
|                            | FES-UA allows parents of students with Unique Abilities to direct funds toward a combination of programs and approved providers.                                                                                                    |
|                            | New Worlds Scholarship Accounts Is your public school student having trouble with reading or math? If so, the New Worlds Scholarship Accounts program may help.                                                                                                    |
|                            |                                                                                                    |

You will be taken to your dashboard where you can select the scholarship program you wish to apply for.

| Etucation Market Assistant | Scholarship Portal |                                                                                                    |                                                                      | 6 <sup>1</sup> 8 |
|----------------------------|--------------------|----------------------------------------------------------------------------------------------------|----------------------------------------------------------------------|------------------|
| Dashboard                  |                    | Important Notice<br>fou can only submit one application per program for FES-UA, FTC and FES-<br>EO. Please make sure all students have been added to the <u>My Students</u> |                                                                      |                  |
| ক্ট্ My Students           |                    | section before applying.                                                                                                    |                                                                      |                  |
| ① Recent Transactions      |                    | GUNTINUE GLUGE                                                                                                    | are all students have been added to<br>you want to apply for new and |                  |
| Q Help                     |                    |                                                                                                    |                                                                      |                  |

### **Important Notice**:

You can only submit one application per program for FTC/FES-EO or FTCPEP at a time. Please ensure all students have been added to the "My Students" section before applying.

CONTINUE

| O Student Selection | C blacered behavioren | O Bartin Member | C Insurant Marines | () Summary |
|---------------------|-----------------------|-----------------|--------------------|------------|

#### 2024-2025 FTC/FES-EO and FTCPEP Application

#### Scholarships for Eligible Private Schools or Personalized Education Program (FTCPEP)

Step Up For Students offers two scholarships that are available to all Plorida residents eligible to enroll in a K-12 Florida public school. The Family Empowerment Scholarship for Educational Options (FES-EO) allows awarded students to receive an Educational Savings Accounts while attending an eligible Florida Private School. The Florida Tax Credit Scholarship (FTC) program provides Education Savings Accounts options for students attending an eligible Florida Private School as well as students who wish to participate in parent-directed learning through the Florida Tax Credit Scholarship Personalized Education Program (FTCPP).

#### IMPORTANT NOTICE

Scholarship Program statutes prohibit a student from applying for more than one scholarship at the same time. Students who apply for both an FES-UA and FTC/FES-EO scholarship will remain on the FES-UA scholarship application for processing and wilk not be neviewed or processed under the FTC/FES-EO application.

You can only submit one application per program for FES-UA, FTC and FES-EO. Please make sume all students have been added to the My Students section on the left before applying. After you click "Apply" select all students you want to apply for new and renewing students.

Are you or anyone in your household an owner, president, officer, or director of an eligible nonprofit Scholarship-Funding Organization OR a person with equivalent decision-making authority over an eligible nonprofit Scholarship-Funding Organization?

#### Yes O No

PLEASE NOTE: By answering "first" to this question, you are REQUIRED to provide Social Security Numbers for all people on your application.

#### Who are you applying for?

| APRUT STUDENT NAME | STATUS |  |
|--------------------|--------|--|
| _                  | New    |  |
|                    | Pierw  |  |
|                    |        |  |
|                    |        |  |
|                    |        |  |
|                    |        |  |
|                    |        |  |
|                    |        |  |

Select the student for whom you wish to apply for FTC/FES-EO or FTCPEP. *Students cannot apply for multiple scholarships at the same time.* 

Please indicate if anyone in your household has decision-making authority in an eligible nonprofit Scholarship Funding Organization (SFO) that offers scholarships.

| Who Are | e You Applying For? |        |          |            |
|---------|---------------------|--------|----------|------------|
| APPLY?  | STUDENT NAME        | STATUS |          |            |
|         |                     | New    |          | Or         |
|         |                     | New    |          |            |
|         | Jaxon Washington    | New    |          | stu<br>the |
|         | Carter Washington   | New    |          | the        |
|         |                     |        |          |            |
|         |                     |        | CONTINUE |            |
|         |                     |        |          |            |

Once you are done selecting students, click **"Continue"** in the bottom right corner.

| 2 | Student Selection                 | Student Information           | Guardian Information          | O Household Members         | Summary             |
|---|-----------------------------------|-------------------------------|-------------------------------|-----------------------------|---------------------|
|   | 2024-2025 FT<br>Student Inform    |                               | TCPEP Application             | ı                           |                     |
|   | IMPORTANT! If you do scholarship. | o not provide social security | y numbers for anyone on the a | oplication, you may not qua | lify for the FES-EO |
|   |                                   |                               |                               |                             |                     |
|   | <ul><li>✓ 1.</li></ul>            |                               |                               |                             | <b></b>             |
|   |                                   |                               |                               | SAVE AS                     | DRAFT CONTINUE      |

At any point before submitting your application, you can either add an existing student via the **"Add A Student"** blue button, or you can remove a student via the trashcan icon next to the student's name.

To proceed with a selected student, click on the arrow to the left of the student's name and complete the fields below:

- Relationship to Guardian
- Current School Information
- Expected School Information
- Additional Information
  - For FTCPEP Please select "Florida Homeschool" from the dropdown to get the PEP question

You will be required to submit a government-issued birth certificate for a rising Kindergarten and first-grade student (5-6 years old on or before September 1, 2024) during the school year you are applying for. If submitting a passport, it must be a valid governmentissued passport that is active as of the date of application for the scholarship program.

| ease review the information below. If any information is inco |                                                                                 |        | •                                                                                                    |
|---------------------------------------------------------------|---------------------------------------------------------------------------------|--------|----------------------------------------------------------------------------------------------------|
| ease review the information below. If any information is inco |                                                                                 |        | Î                                                                                                    |
| ease review the information below. If any information is inco |                                                                                 |        |                                                                                                    |
| ease review the information below. If any information is inco |                                                                                 |        |                                                                                                    |
|                                                               |                                                                                 |        | _                                                                                                    |
| rst Name Middle Name                                          | Last Name                                                                       | Suf    | fix                                                                                                   |
|                                                               |                                                                                 |        |                                                                                                    |
| Gender                                                        | ne birth certificate that is submitted<br>ust be a government issued birth      | Rac    |                                                                                                    |
|                                                               | rtificate. Hospital or other documents ith information of the child's birth are | В      | lack or African American + $\!\!\!\!\!\!\!\!\!\!\!\!\!\!\!\!\!\!\!\!\!\!\!\!\!\!\!\!\!\!\!\!\!\!\!\!$ |
| no                                                            | ot valid. The passport that is<br>Ibmitted must be a valid government           | TIN *  |                                                                                                    |
| ice                                                           | sued passport that is active (non-                                              | (1771) |                                                                                                    |
| 50n ×                                                         | pired) as of the date of application                                            | / ITIN |                                                                                                    |

## Important Tip: FTC/FES-EO and FTCPEP Application

| First Name    | Middle Name | Last Name              | Suffix                         |
|---------------|-------------|------------------------|--------------------------------|
| Date of Birth | Gender      | Ethnicity              | Race                           |
|               | Male        | Non-Hispanic or Latino | Black or African American +1 ∨ |

<u>Please note</u>: If you would like to make changes to greyed-out fields, you must navigate to the "My Students" page, select that student, and make the necessary changes. This includes race and ethnicity.

### **Current School Information**

Indicate the type of school your student(s) is attending for the 23-24 SY and the county the school is in

### **Expected School Information**

Indicate the type of school your student(s) plans to attend for the 24-25 SY and the grade level

 For FTCPEP – Please select "Florida Homeschool" from the dropdown to get the FTCPEP question

| School Year                                                                               | Type of School *                                       | 5        | School Name             | County *                          |            |
|-------------------------------------------------------------------------------------------|--------------------------------------------------------|----------|-------------------------|-----------------------------------|------------|
| 2023-2024                                                                                 | Florida . Home School                                  | ~ ][     | N/A                     | Brevard                           | ~          |
|                                                                                           |                                                        |          |                         |                                   |            |
|                                                                                           |                                                        |          |                         |                                   |            |
| Expected School In                                                                        | formation                                              |          |                         |                                   |            |
| •                                                                                         |                                                        | Personal | ized Education Program  | n (FTCPEP) then please select "Fl | lorida Hom |
| Note: If you are applying                                                                 | for the Florida Tax Credit Scholarship                 | Personal | ized Education Program  | n (FTCPEP) then please select "Fi | lorida Hom |
| Note: If you are applying<br>School" from the dropdo                                      | g for the Florida Tax Credit Scholarship<br>wwn below. | Personal | 5                       | n (FTCPEP) then please select "Fi | lorida Hom |
| Expected School In<br>Note: If you are applying<br>School" from the dropdo<br>School Year | for the Florida Tax Credit Scholarship                 | Personal | lized Education Program | n (FTCPEP) then please select "Fi | lorida Hom |

| Current School Inform<br>School Year                                               | nation<br>Type of School *         | School Name*                    | School County *                  |
|------------------------------------------------------------------------------------|------------------------------------|---------------------------------|----------------------------------|
| 2023-2024                                                                          | Florida Private                    | ✓ ABC                           | Bay × •                          |
| Expected School Info<br>Note: If you are applying fo<br>"Florida Home School" from | or the Florida Tax Credit Scholars | ship Personalized Education Pro | gram (FTCPEP) then please select |
|                                                                                    |                                    |                                 |                                  |
| School Year                                                                        | Type of School *                   | Grade Level *                   |                                  |
| School Year<br>2024-2025                                                           |                                    | Grade Level * Select            | ~                                |
| 2024-2025                                                                          |                                    | ✓ Select                        | ~                                |

<u>The FTCPEP scholarship program is for children</u> <u>who will be participating in parent-directed</u> <u>education only</u>. If you answer **"No"** to this question, please edit your Expected School Type OR your confirmation of intended use of FTCPEP application to proceed. Do you intend to use this scholarship for FTCPEP (Personalized Education Program)? If you select your expected school as "Florida Home School", you will be required to answer the FTCPEP question.

#### Expected School Information

Note: If you are applying for the Florida Tax Credit Scholarship Personalized Education Program (FTCPEP) then please select "Florida Home School" from the dropdown below.

| School Year | Type of School *        | Grade Level * |   |
|-------------|-------------------------|---------------|---|
| 2024-2025   | Florida Home School 🔹 🗸 | 3             | ~ |

Do you intend to use this scholarship for FTCPEP (Personalized Education Program)?\*

🔿 Yes 🔘 No

Please NOTE: You have selected FTCPEP as your Expected School Type and Indicated "No" to applying for an FTCPEP Scholarship. The FTCPEP scholarship program is for children who will be participating in parent-directed education only. Please edit your Expected School Type OR your confirmation of FTCPEP application to Proceed.

|         |                    |                             | icipating in the FES-UA (formerly Gardiner) who resides in the same |
|---------|--------------------|-----------------------------|---------------------------------------------------------------------|
| nousend | ld ? IT TES, pleas | se provide the FES-UA ID. * |                                                                     |
| O Yes   | O No               | FES-UA ID                   |                                                                     |
|         |                    |                             |                                                                     |

If you have another student in your household that receives the FES-UA scholarship you may indicate their FES-UA Student ID # here, but it is **NOT MANDATORY**.

#### Additional Information If you answer "Yes" to any of the following questions, you are required to upload supporting documentation to avoid processing delays. Is this student adopted? \* 🔿 Yes 🔘 No Has this student been in foster care in the last two calendar years? \* 🔿 Yes 🗿 No Has this student been in Out-Of-Home Care in the last two calendar years? \* 🔿 Yes 🔘 No Is this student the dependent child of a member of the United States Armed Forces? \*See More 🔿 Yes 🗿 No Is this student the dependent of a law enforcement officer? \* See More O Yes O No If you answer "Yes" to any of the questions above, you are required to upload supporting documentation to avoid processing delays. Documentation Type(You may upload up to 5 files.) Enter Document Name UPLOAD

If you answer "Yes" to any of the following questions, you will be required to upload supporting documentation.

| ocumentation Type(You may upload up to                                         | 5 files.)                                                                                 |  |
|--------------------------------------------------------------------------------|-------------------------------------------------------------------------------------------|--|
| Enter Document Name                                                            | UPLOAD                                                                                    |  |
| Please ensure that any files you are up cause delays in your application being | ploading are not password protected. Uploading a password protected file may g processed. |  |
|                                                                                |                                                                                           |  |
|                                                                                |                                                                                           |  |
|                                                                                |                                                                                           |  |

Please ensure that any files you are uploading are not password-protected!

Once you are done completing all the sections, click **"Continue"** in the bottom right corner to proceed or **"Save As Draft"** to save and return to complete the application at a later time.

| ✓ 1. S; |                        |
|---------|------------------------|
| ✓ 2. K  |                        |
|         | SAVE AS DRAFT CONTINUE |

Families <u>can only apply for ONE scholarship per student.</u> Families cannot apply for multiple scholarships under FES and FTC for an individual student at the same time.

Please ensure all students you are requesting an FTC/FES-EO/FTCPEP scholarship for are on this application. You will only submit one application for your household for these scholarships. You may use the arrows next to the student's name to expand or collapse their student section to fill out the details for each student on this application.

### **Please Note:**

To add students to an already submitted application, please contact customer support, as no exceptions can be made.

## **Path Number**

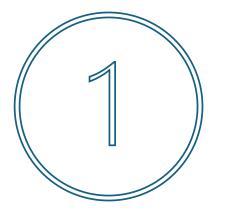

If the parent/guardian selects **"No"** to automatically being considered over the 400% FPG, income documentation must be submitted for all members of the household 18 years and up. You must enter your accurate household income with verification documents to be considered for income priority. If you do not input income and/or choose not to upload verification documents, your application will NOT receive income priority. Step Up For Students is obligated to award scholarships to students from income-priority households first.

| olarship Porta                                                                                                    | อไ                                                                                                    |                          |                                                                      |                        | G                                          | <b>.</b>  |
|----------------------------------------------------------------------------------------------------|----------------------------------------------------------------------------------------------------|--------------------------|----------------------------------------------------------------------|------------------------|--------------------------------------------|-----------|
| dent Selection                                                                                                    | Student Information                                                                                                    | O Guardian Information   | Household N                                                          | Vembers                | ⊖ Summary                                  |           |
| 2024-2025 FT<br>Guardian Infor                                                                                                    | C/FES-EO and FTC                                                                                                    | CPEP Applicati           | on                                                                   |                        |                                            |           |
|                                                                                                    | pt out of providing income doc<br>and will be marked the lowest                                                                                                    |                          | yes, then you will be                                                | considered a           |                                            |           |
| <ul> <li>Primary Gua</li> </ul>                                                                                                    | rdian                                                                                                    |                          |                                                                      |                        | INDIVIDUAL (<br>INCOME                     | \$0 🛢     |
| the rinnery due                                                                                                    |                                                                                                    |                          |                                                                      |                        |                                            |           |
| Please review the inf<br>date to avoid process                                                                                                    | ormation below. If any informating delays.                                                                                                    |                          |                                                                      |                        |                                            | is up-to- |
| Please review the inf                                                                                                    | ormation below. If any informat                                                                                                    | Last f                   |                                                                      | make sure the<br>Suffi |                                            | is up-to- |
| Please review the inf<br>date to avoid process<br>First Name                                                                                                    | ormation below. If any informating delays.                                                                                                    | Last I<br>Wa             | Name                                                                 | Suffi                  |                                            | is up-to- |
| Please review the inf<br>date to avoid process<br>First Name<br>Rhonda                                                                                                    | ormation below. If any information below. If any information delays.<br>Middle Name                                                                                                    | Last I<br>Wa<br>ge Email | Name<br>Shington                                                     | Suffi                  | x                                          | is up-to- |
| Please review the inf<br>date to avoid process<br>First Name<br>Rhonda<br>Marital Status                                                                                                    | ormation below. If any information below. If any information below. If any information below. If any information below and the second below and the second b | ge Email                 | lame<br>shington<br>- Primary                                        | Suffi<br>Emai          | x                                          | ~         |
| Please review the inf<br>date to avoid process<br>First Name<br>Rhonda<br>Marital Status<br>Married                                                                                                    | ormation below. If any information below. If any information below. If | ge Email                 | lame<br>shington<br>- Prímarγ<br>ndawashington@gmai                  | Emai<br>ILcom          | x<br>il - Secomdary                        | ~         |
| Please review the inf<br>date to avoid process<br>First Name<br>Rhonda<br>Marrital Status<br>Married<br>Phone - Primary                                                                                        | ormation below. If any information below. If any information below. If | ge Email                 | lame<br>shington<br>- Prímarγ<br>ndawashington@gmai                  | Emai<br>ILcom          | x<br>il - Secomdary<br>ne Type - Secondary | ~         |
| Please review the inf<br>date to avoid process<br>First Name<br>Rhonda<br>Marital Status<br>Marital Status<br>Phone - Primary<br>(904) 667-2839<br>SSN / ITIN *                                                | ormation below. If any information delays.<br>Middle Name<br>Primary Languag<br>V English<br>Phone Type - Pri<br>Mobile Phone                                                                                                    | ge Email<br>Imary Phon   | lame<br>shington<br>- Prímarγ<br>ndawashington@gmai                  | Emai<br>ILcom          | x<br>il - Secomdary<br>ne Type - Secondary | ~         |
| Please review the inf<br>date to avoid process<br>First Name<br>Rhonda<br>Married<br>Phone - Primary<br>(904) 667-2839<br>SSN / ITIN *<br>******* 2232<br>Physical Address                                     | ormation below. If any information delays.<br>Middle Name<br>Primary Languag<br>V English<br>Phone Type - Pri<br>Mobile Phone                                                                                                    | ge Email<br>Imary Phon   | Name<br>shington<br>- Prímary<br>Idawashington@gmai                  | Emai<br>ILcom          | x<br>il - Secomdary<br>ne Type - Secondary | ~         |
| Please review the inf<br>date to avoid process<br>First Name<br>Rhonda<br>Marital Status<br>Marital Status<br>Married<br>Phone - Primary<br>(904) 667-2839<br>SSN / ITIN *<br>*******-2232<br>Physical Address | ormation below. If any information delays.<br>Middle Name<br>Primary Languag<br>V English<br>Phone Type - Pri<br>Mobile Phone                                                                                                    | ge Email<br>Imary Phon   | Name<br>shington<br>- Primary<br>ndawashington@gmai<br>e - Secondary | Suffi                  | x<br>il - Secomdary<br>ne Type - Secondary | ~         |

#### Proof of Residency \*

Step Up For Students requires detailed Proof of Residency provided by the primary parent/guardian. All documents must be current (less than two months old), valid and match the primary parent's/guardian's full name and the current physical street address provided on the application.

Proof of Residence can be established with one document from Column A or two different documents from Column B (see below). Please select the type of document you are submitting, then upload.

You must review the information listed here to ensure its accuracy.

If you need to make any changes, simply click on the **Profile** icon in the upper right-hand corner of the page, and make the necessary corrections. Failure to do so may result in processing delays.

You will need to enter your social security number (SSN) or individual taxpayer identification number (ITIN) and provide proof of residency.

### Proof of Residency \*

Step Up For Students requires detailed Proof of Residency provided by the primary parent/guardian. All documents must be current (less than two months old, if a recurring bill/statement), valid and match the primary parent's/guardian's full name and the current physical street address provided on the application.

Proof of Residence can be established with one document from Column A or two different documents from Column B (see below). Please select the type of document you are submitting, then upload.

| You will not be able to continue with the application unless                                                                                       | ; the required documents are uploaded.       |
|----------------------------------------------------------------------------------------------------|----------------------------------------------|
| COLUMN A (UPLOAD ONE DOCUMENT)                                                                                                    | COLUMN B (UPLOAD TWO DIFFERENT DOCUMENTS)    |
| Utility bill (electric, gas, water)                                                                                                    | Florida driver's license or state-issued ID* |
| Mortgage statement or residential lease agreement                                                                                                  | Paystub*                                     |
| Proof of current government benefits: Social Security, Veterans<br>Affairs, Disability, Medicare, Section 8/HUD, TANF, SNAP, DCF<br>correspondence | Automobile insurance statement*              |
| Homestead or Property tax statement/assessment                                                                                                    | Health insurance statement*                  |
| Permanent change of station (PCS) military orders                                                                                                  | Homeowners or renters insurance policy*      |
| Homeless Verification or Certificate                                                                                                    | Mortgage acceptance letter*                  |
| Migrant Address Verification Letter                                                                                                    | *A secondary document is necessar            |
| Property deed                                                                                                    | -                                            |

Reminder: The documents must match the primary parent's/guardian's full name and the current physical street address provided on the application.

| File Upload Requirements<br>Please ensure that any files you are uploading are<br>If you are uploading more than 1 file, you can uplo<br>Each file cannot exceed 5MB.<br>Files types accepted: jpeg, jpg, png, PDF |        |
|----------------------------------------------------------------------------------------------------|--------|
| Proof of Documentation Type                                                                                                    |        |
| Select type of document                                                                                                    | UPLOAD |
| Must not be more than two months old.<br>Must include full name and current physical address.<br>*A secondary document is necessary.                                                                               |        |

# Please ensure that the documents you submit are:

- 1. Valid
- 2. Current (dated within 2 months, if a recurring bill/statement)
- 3. Match the **primary guardian's** full name as well as the current physical street address provided on the application. Refer to the guidelines listed on the slide for the list of acceptable documents for submission.

### Important Tip: FTC/FES-EO and FTCPEP New Applicant Process

| COLUMN A (UPLOAD ONE DOCUMENT)                                                                                                    | COLUMN B (UPLOAD TWO DIFFERENT DOCUMENTS)    |
|----------------------------------------------------------------------------------------------------|----------------------------------------------|
| Utility bill (electric, gas, water)                                                                                                    | Florida driver's license or state-issued ID* |
| Mortgage statement or residential lease agreement                                                                                                  | Paystub*                                     |
| Proof of current government benefits: Social Security, Veterans<br>Affairs, Disability, Medicare, Section 8/HUD, TANF, SNAP, DCF<br>correspondence | Automobile insurance statement*              |
| Homestead or Property tax statement/assessment                                                                                                    | Health insurance statement*                  |
| Permanent change of station (PCS) military orders                                                                                                  | Homeowners or renters insurance policy*      |
| Homeless Verification or Certificate                                                                                                    | Mortgage acceptance letter*                  |
| Migrant Address Verification Letter                                                                                                    | *A secondary document is new                 |

If you submit only one document from column B, you will receive an error message. However, you can easily fix this by simply scrolling up and submitting another document type.

| Because you uploaded a "Automobile insurance statement*" document type, you will need to provide a total of 2 Proof or<br>Residency documents. Please reference Column B in the Document Guidelines table. <u>Update information.</u> | A Because you uploaded a "Automobile insurance statement*" document typ |                                                    |
|----------------------------------------------------------------------------------------------------|-------------------------------------------------------------------------|----------------------------------------------------|
| Residency documents. Please reference Column B in the Document Guidelines table. <u>Update information</u> .                                                                                                    |                                                                         | be, you will need to provide a total of 2 Proof of |
|                                                                                                    | Residency documents. Please reference Column B in the Document Guidel   | ines table. Update information.                    |
|                                                                                                    |                                                                         |                                                    |
|                                                                                                    |                                                                         |                                                    |

- If you submit a FL driver's license, you will also need to submit another document type, such as an automobile insurance statement.
- If you submit two paystubs for income verification/POR, the paystubs will only count as one document type. Therefore, you will still need to submit another document.

Complete the **"Employment Income"** section next. You will need to provide information about your employer and the income received.

Please upload income verification documents. Examples of approved documentation can be found in the new application checklist <u>here</u>.

- Pay stubs from the 30 consecutive days closest to when you submit the application
- Any other sources of income, such as unemployment, social security and/or child support benefits

| ient Selection                                                                                                    |                                                                                                    |                                                                                                    |                   | ohald Mombers                                                  | ) Summary                               |         |
|----------------------------------------------------------------------------------------------------|----------------------------------------------------------------------------------------------------|----------------------------------------------------------------------------------------------------|-------------------|----------------------------------------------------------------|-----------------------------------------|---------|
| 024-2025 FTC/I<br>Suardian Informa                                                                                                    |                                                                                                    | FTCPEP Appl                                                                                                    | ication           |                                                                |                                         |         |
|                                                                                                    |                                                                                                    |                                                                                                    |                   |                                                                |                                         |         |
| Would you like to opt or<br>Poverty Guideline and v                                                                                                    |                                                                                                    |                                                                                                    |                   | vill be conside                                                | red above the 400%                      | Florida |
| O Yes 🛞 No                                                                                                    |                                                                                                    |                                                                                                    |                   |                                                                |                                         |         |
|                                                                                                    |                                                                                                    |                                                                                                    |                   |                                                                |                                         |         |
| <ul> <li>Primary Guardia</li> </ul>                                                                                                    | m                                                                                                    |                                                                                                    |                   | 100                                                            | INIDUAL \$26,000                        | 0.00    |
| <ul> <li>Spouse/Partner</li> </ul>                                                                                                    |                                                                                                    |                                                                                                    |                   |                                                                | INDIVIDUAL<br>INCOME                    | \$0 🕯   |
| Hint Name *                                                                                                    | Middle Na                                                                                                    | ins.                                                                                                    | Lost Norro *      |                                                                | Suffix                                  |         |
| Rhonda                                                                                                    |                                                                                                    |                                                                                                    | Washington        |                                                                | Suffix (optional)                       | v       |
| Phone - Primary                                                                                                    | Phone By                                                                                                    | pe - Primary                                                                                                    | Phone - Secondary |                                                                | Phone Type - Seconds                    | ary     |
| (904) 667-2839                                                                                                    | Mobile P                                                                                                    | hone v                                                                                                    | (000) 000-0000    |                                                                | Select type of phone                    | e v     |
|                                                                                                    |                                                                                                    |                                                                                                    |                   |                                                                |                                         |         |
| SSN/ITIN *                                                                                                    |                                                                                                    |                                                                                                    |                   |                                                                |                                         |         |
| Employment Income                                                                                                    | •                                                                                                    | Employer Company N                                                                                                    | Name *            | Employme                                                       |                                         |         |
| Employment Income                                                                                                    |                                                                                                    | Employer Company I<br>Select                                                                                                    | Nama *            |                                                                | nt Hole *<br>yed 🔘 Seil-Braploy         |         |
| ensue-2232<br>Employment Income<br>triployment Information<br>Employed<br>Are you puid by check or                                                                                                    | *                                                                                                    | Select<br>Payment amount (gro                                                                                                    |                   | Emplo<br>Paid have of                                          | yed 🔘 Self-Employ                       |         |
| Employment Income<br>triployment Income<br>Employed                                                                                                    | *                                                                                                    | Select                                                                                                    |                   | 🖲 Emplo                                                        | yed 🔘 Self-Employ                       |         |
| ensue-2232<br>Employment Income<br>triployment Information<br>Employed<br>Are you puid by check or                                                                                                    | direct deposit? *                                                                                                    | Select<br>Payment amount (gro                                                                                                    | au) "             | Emplo<br>Paid have of                                          | yed O Self-Employ<br>Nami? *<br>er week |         |
| Employment Income<br>Employment Income<br>Employed<br>Are you put by check or                                                                                                    | direct deposit? *                                                                                                    | Select<br>Payment amount (gro<br>\$1,000.00                                                                                                    | au) "             | Emplo     Paid how of     Every other                          | wed O Self-Employ<br>Ren? *<br>er week  |         |
| Employment Income<br>triployment Income<br>Employed<br>Are you paid by check or                                                                                                    | e direct deposit? *                                                                                                    | Select<br>Payment amount (gro<br>\$1,000.00<br>Payment amount (gro<br>\$1,000.00                                                                       | an) *<br>         | Emplo     Emplo     Add have of     Every oth     Paid have of | wed O Self-Employ<br>Ren? *<br>er week  |         |
| Imployment Income Imployment Income Imployed Are you peed by check or Imployed Are any of these wages ( Imployed No Are any of these wages ( Imployed No Are any of these wages ( Imployed No Are any of these second these ( Imployed Responses) Imployed Responses Imployed Responses Imployed Response | e devet deposit? * paid in cash? * paid in cash? * e downtoad a copy of # files you are spiceelin files you case gram.                           | Select<br>Payment amount (gro<br>\$1,000.00<br>Payment amount (gro<br>\$1,000.00                                                                       | an) *<br>         | Emplo     Emplo     Add have of     Every oth     Paid have of | wed O Self-Employ<br>Ren? *<br>er week  |         |
| Employment Income      Employment Income      Employed      Are you push by check or      The Verse are position care, place      Pres Solution and the second second     | , "  direct deposit?"  paid in cash?"  constant a copy of i  files you are uplocation  orthors 1 file, you can  orthors  ma, jap, pap, PBF       | Select<br>Mayment amount (gro<br>\$1,000.00<br>Mayment amount (gro<br>\$1,000.00<br>Rem-HOLOC and upload bet<br>gree net password andeed               | an) *<br>         | Emplo     Emplo     Add have of     Every oth     Paid have of | wed O Self-Employ<br>Ren? *<br>er week  |         |
| Employment Income      Employment Income      Employed      Are you push by check or      ③ Yes ③ No      Are any of these wages p      ① Yes ④ No      Plactgrade Regularment      Plactage Regularment      Plactgrade Regularment      Plactgrade      Plactgrade      Plactgrade          | , "  direct deposit?"  paid in cash? "  c download a copy of i  s  for you are subcoolin  crethen 1. Neuryou can  sea, jeg., prog. PDF  remits " | Select<br>Mayment amount (gro<br>\$1,000.00<br>Mayment amount (gro<br>\$1,000.00<br>S1,000.00<br>grave net password pattert<br>upload up to 5 Wes max. | an) *<br>         | Emplo     Emplo     Add have of     Every oth     Paid have of | wed O Self-Employ<br>Ren? *<br>er week  |         |
| Imployment Income Imployment Income Imployment Income Imployed Are you paid by check or The forward of the or of the original of the original | , "  direct deposit?"  paid in cash? "  c download a copy of i  s  for you are subcoolin  crethen 1. Neuryou can  sea, jeg., prog. PDF  remits " | Select<br>Mayment amount (gro<br>\$1,000.00<br>Mayment amount (gro<br>\$1,000.00<br>S1,000.00<br>grave net password pattert<br>upload up to 5 Wes max. | an) *<br>         | Emplo     Emplo     Add have of     Every oth     Paid have of | wed O Self-Employ<br>Ren? *<br>er week  |         |
| Employment Income      Employment Income      Employment Information     Employed      Are you paid by check or      Yes No      Are any of these wages (     Yes No      Are any of these wages (     Yes No      Are any of these wages (     Yes No      Are any of these wages (     Place count that any      You are paid in cash, please      Flactplead Registersett      Place count that any      You are usedway      Flactplead Registersett      Place count that any      Flactplead Registersett      Place count that any      Flactplead Registersett      Place count that any      Flactplead Registersett      Place count that any      Flactplead Registersett      Place count that any      Flactplead Registersett      Place the second that any      Flactplead Registersett      Place the second that any      Flactplead Registersett      Place the second that any      Flactplead Registersett      Place the second that any      Flactplead Registersett      Place the second that any      Flactplead Registersett      Place the second that any      Flactplead Registersett      Place the second that any      Flactplead Registersett      Place the second that any      Flactplead Registersett      Place the second that any      Flactplead Registersett      Place the second that any      Flactplead Registersett      Place the second that any      Flactplead Registersett      Place the second that any      Flactplead Registersett      Place the second that any      Flactplead Registersett      Flactplead Registersett      Place the second that any      Flactplead Registersett      Flactplead Registersett      Flactplead Regis     | , "  direct deposit?"  paid in cash? "  c download a copy of i  s  for you are subcoolin  crethen 1. Neuryou can  sea, jeg., prog. PDF  remits " | Select<br>Mayment amount (gro<br>\$1,000.00<br>Mayment amount (gro<br>\$1,000.00<br>S1,000.00<br>grave net password pattert<br>upload up to 5 Wes max. | an) *<br>         | Emplo     Emplo     Add have of     Every oth     Paid have of | wed O Self-Employ<br>Ren? *<br>er week  |         |

| mployment Income        |                          |                          |
|-------------------------|--------------------------|--------------------------|
| mployment Information * | Employer Company Name *  | Employment Role *        |
| Employed ~              | ON                       | Employed O Self-Employed |
| Select                  |                          |                          |
| Homemaker               | Payment amount (gross) * | Paid how often?*         |
| Employed                | \$0.00                   | Select                   |
| Unemployed              |                          |                          |
| Disabled                | Payment amount (gross) * | Paid how often?*         |
| Student                 | \$0.00                   | Select                   |

Note, if you are a homemaker, unemployed, or a student , you may need to provide proof living expenses.

Please download the Form 1055 if you receive payment in cash. You will need to then attach this form to your application.

| Proof Documentation Ty                                                                | /pe                       |             |                        |
|---------------------------------------------------------------------------------------|---------------------------|-------------|------------------------|
| Select type of docume                                                                 | nt                        | ✓ UPLOAD    |                        |
| Must not be more than two<br>Must include full name and<br>*A secondary document is i | current physical address. |             |                        |
| Delete Florida Driver                                                                 | 's License.png            |             |                        |
| Delete Paystub.png                                                                    |                           |             |                        |
| <ul> <li>Spouse/Partr</li> <li>First Name *</li> </ul>                                | Middle Name               | Last Name * | Suffix                 |
|                                                                                       | Enter Middle Name         |             | Select (optional) 🗸    |
|                                                                                       |                           |             |                        |
|                                                                                       |                           |             | SAVE AS DRAFT CONTINUE |
|                                                                                       |                           |             |                        |

Once you have completed all the questions in the **"Guardian Information"** section, click **"Continue"** to proceed to the next section.

| Primary Guardian*   |                          |                   |                          |
|---------------------|--------------------------|-------------------|--------------------------|
| • Spouse / Partner* |                          |                   |                          |
| First Name*         | Middle Name              | Last Name*        | Suffix                   |
| Enter First Name    | Enter Middle Name        | Enter Last Name   | Select Suffix 🗸          |
| Phone - Primary*    | Phone Type - Primary*    | Phone - Secondary | Phone Type - Secondary   |
| (000) 000-0000      | Select type of phone 🗸 🗸 | (000) 000-0000    | Select type of phone 🗸 🗸 |
| SSN/ITIN            | Confirm SSN/ITIN         |                   |                          |
| ***_**-XXXX         | ***_**_XXXX              |                   |                          |
|                     |                          |                   |                          |
| First Name *        | Middle Name              | Last Name *       | Suffix                   |
| Rhonda              | Enter Middle Name        | Washington        | Select (optional)        |

If applicable, complete the "Spouse/Partner" section with the required information indicated by a red asterisk.

When you have completed the **"Guardian Information"** section, you may press the continue button to proceed.

## Important Tip: FTC/FES-EO and FTCPEP Application

| Scholarship Po                               | rtal                                                                                                    |                                                               |                                            |                  | 98 |
|----------------------------------------------|----------------------------------------------------------------------------------------------------|---------------------------------------------------------------|--------------------------------------------|------------------|----|
| Student Selection                            | Student Information                                                                                                    | Ouardian information                                          | O Household Members                        | ⊖ Summary        |    |
|                                              | FTC/FES-EO and F<br>Household Members                                                                                                    |                                                               | n                                          |                  |    |
| A household mer<br>If the household          | all household members on this a<br>mber is <b>any non-scholarship pe</b><br>member is under the age of 18,<br>member is over the age of 18, e | erson residing at the same add<br>they must be your dependent | ress.<br>to be included on the application |                  |    |
| By checking:     By checking:     ADC_MEMBER | this box, I am confirming that I h                                                                                                    | save read and understand the o                                | definition of a household memb             | xer.             |    |
|                                              |                                                                                                    |                                                               | SAVE A                                     | AS DRAFT CONTINU | VE |

Now you will be prompted to complete the **"Additional Household Members"** section. It is mandatory that you add **ALL** members of the household on this application. **ALL** members are inclusive of any non-scholarship persons residing at the same address.

Once you have reviewed the definition of Additional Household Members, you must check the box to proceed.

|                                                                      | rtal                                                                                                    |                                                            |                                                                    | ( <b>;</b> )                                       | <b>)</b> ( |
|----------------------------------------------------------------------|----------------------------------------------------------------------------------------------------|------------------------------------------------------------|--------------------------------------------------------------------|----------------------------------------------------|------------|
| Itudent Selection                                                    | Student Information                                                                                                    | Ouardian Information                                       | O Household Members                                                | ⊖ Summary                                          |            |
|                                                                      | FTC/FES-EO and F<br>lousehold Members                                                                                                    |                                                            | n                                                                  |                                                    |            |
| If the household<br>If the household<br>income with you              | mber is any non-scholarship per<br>member is under the age of 18,<br>member is over the age of 18, 4<br>this box, I am confirming that II | they must be your dependent<br>employment information must | to be included on the applicat<br>be provided for this person if t | they share expenses or                             |            |
| ⊕ ADG NEMBER                                                         |                                                                                                    |                                                            | serinition of a nousehold men                                      | ider.                                              |            |
| <ul> <li>ADD_MEMBER</li> <li>Househol</li> </ul>                     | d Member                                                                                                    | nave read and dradenadarna dre                             | serinidon or a nousenola men                                       | INDIVIDUAL \$0                                     | •          |
| , i i i i i i i i i i i i i i i i i i i                              |                                                                                                    |                                                            | serinidon or a nousenola men                                       |                                                    | •          |
| ~ Househol                                                           |                                                                                                    | Last Na                                                    |                                                                    | INDIVIDUAL \$0                                     | •          |
| <ul> <li>Househol</li> <li>Househol</li> </ul>                       | d Member                                                                                                    |                                                            | ne* 5                                                              | INDIVIDUAL \$0<br>INCOME \$0<br>INCOME \$0         | •          |
| <ul> <li>Househol</li> <li>Househol</li> <li>First Name *</li> </ul> | d Member                                                                                                    | Last Nar<br>Knight                                         | ne* 5                                                              | INDIVIDUAL \$0<br>INDIVIDUAL \$0<br>INDIVIDUAL \$0 | *<br>*     |

To add members to the application, use the **"Add Member"** tab and add as many members as needed.

You will automatically be prompted to input employment type if the additional household member is 18 years and older.

| Student Selection           | 🔗 Student Inf       | ormation     | 🕑 G                 | uardian Information     | 0                | Summary |                    |
|-----------------------------|---------------------|--------------|---------------------|-------------------------|------------------|---------|--------------------|
| 2024-2025 FTC/              | FES-EO and          | d FTCP       | EP Applica          | tion                    |                  |         |                    |
| Application Sum             | mary                |              |                     |                         |                  |         |                    |
| Please verify you have no r | equired informatior | n missing ar | nd can continue wit | h the application proce | ss by clicking s | ubmit.  |                    |
| STUDENTS                    |                     | ADOPTED      | FOSTER CARE         | OUT OF HOME CARE        | MILITARY         | AGE     | GRADE              |
| Hunter Washingto            |                     | No           | No                  | No                      | No               | 6       | Kindergarten       |
| Shelby Washingto            |                     | No           | No                  | No                      | No               | 8       | 3                  |
| GUARDIANS                   |                     | ТҮРІ         | E                   | AGE                     |                  |         | INCOM              |
| Rhonda Washingto            |                     | Prin         | nary Guardian       |                         |                  |         | \$26,000.00        |
| Kyle Washington             |                     | Spo          | ouse / Partner      |                         |                  |         | \$26,00.00         |
| Gladys Washingto            |                     | Oth          | er Adult            | 65                      |                  |         | \$0.00             |
| Alicia Washington           |                     | Oth          | er Child            | 3                       |                  |         | \$0.00             |
|                             |                     |              |                     |                         |                  |         | DINCOME \$52.00.00 |

Now you should be on the **"Summary"** section of the application. The summary page gives you an overview of all submitted documents and completed sections.

You can review and go back and change anything you would like. You can use the headers on the page to navigate to different sections.

### Parent/Guardian Terms & Conditions

By submitting this scholarship application, under the penalties of perjury, I certify the following:

- I certify that I and any applying student meet the residency requirements for the scholarship programs in the State of Florida and understand that continued physical residency is a requirement for scholarship participation. I understand that I must notify Step Up For Students if either myself or my student move out of the State of Florida while my student is participating in a scholarship program.
- I certify that the information I am providing in the course of the scholarship application and management process is true and accurate. I understand that providing false representations constitutes an act of fraud. False, misleading, or incomplete information may result in the denial of the scholarship application or revocation of a scholarship award.

I understand additional information and/or documentation related to my application can/may be requested at any time post-award for auditing purposes. I understand if a post-award audit determines my student is not eligible, the scholarship may be rescinded.

I have read, understand, and agree to the terms, conditions and rules as outlined in the Step Up For Students Parent/Guardian Materials, including Parent/Guardian Handbook, Program Purchasing Guide, Terms & Conditions and Sworn Compliance Statement. Step Up reserves the right to routinely update, modify, or alter the Parent/Guardian Materials without notifying me of any such updates. I understand that I am bound by the terms of these Materials.

Make sure to click on each box once you have read and agreed to the terms and conditions.

I have read and agree to the compliance statement.

You will also be required to complete the "Parent/Guardian Terms & Conditions" and "Sworn Compliance Statement."

### Sworn Compliance Statement

The Family Empowerment Scholarship program statute includes parent and student responsibilities that parents and students must follow to participate in the scholarship programs. Pursuant to s. 1002.394(10), F.S. I affirm that:

- I will enroll the student in a parochial, religious, or denominational school; private school; or a home education program that meets regular school attendance requirements as required by s. 1003.01(13)(b), (c) or (d), F.S., as provided for in the Family Empowerment Scholarship program statute.
- I will use the Family Empowerment Scholarship Program for Students with Unique Abilities (FES-UA) funds only for authorized purposes serving the student's educational needs, as described in the Family Empowerment Scholarship program statute (s. 1002.394(4)(b), F.S.).
- I will not transfer any prepaid college plan or college savings funds to another beneficiary.
- I will not receive a payment, refund, or rebate from an approved provider of any services under this program.
- I understand that I am responsible for the payment of all eligible expenses in excess of the amount of the FES-UA scholarship account in accordance with the terms agreed to between the parent/guardian and the providers.
- I will ensure that the student's educational progress is evaluated each year by complying with the requirement of the private school I choose or a home education program.
- I understand if the student is enrolled in an eligible private school, the student must take an assessment selected by the private school pursuant to s. 1002.395(8)(c), F.S. If the student is enrolled in a home education program, the parent/guardian may choose any of the evaluation methods provided for in s. 1002.41(1)(c), F.S. I will require the child to take any pre- and post-assessments selected by the provider if the child is four years of age and is enrolled in a program provided by an eligible Voluntary Prekindergarten Education program provider. A student with disabilities for whom a pre- and post-assessment is not appropriate is exempt from this requirement.
- I understand if the student is enrolled in a home education program, the parent/guardian may choose any of the evaluation methods provided for in s. 1002.41(1)(c), F.S.

| Please Sign Here<br>Signature Of * |               |  |
|------------------------------------|---------------|--|
| Your full name Parent Guardian     |               |  |
| Parent Guardían                    |               |  |
| KEEP CLEAR                         |               |  |
|                                    | SAVE AS DRAFT |  |

Please type your name in the box and sign your name in the signature box. Please click **"Keep"** if you are satisfied with your signature. If you want to change your signature you can click **"Clear"** and sign again. After you select **"Keep"** you may **"Submit"** your application.

| GRADE        |
|--------------|
| Kindergarten |
| 3            |
|              |
|              |

By clicking "**Submit**", your application will be sent for processing. You will get a confirmation notice on your screen.

# **Path Number**

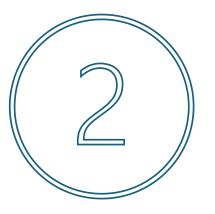

This is the path if the Guardian chooses "YES" and will NOT be providing Income Information

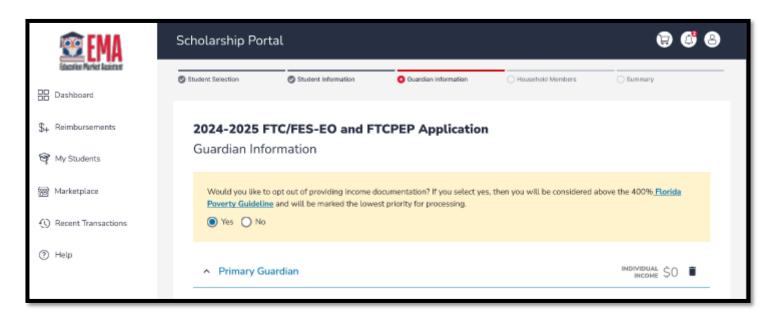

# Choose **"YES"** if you will **NOT** be providing income documentation.

| lent Selection                                                                                   | Student Information                                           | O Guardian Information                                                     | O Household Mer                        | mbers O Summary                                             |          |
|--------------------------------------------------------------------------------------------------|---------------------------------------------------------------|----------------------------------------------------------------------------|----------------------------------------|-------------------------------------------------------------|----------|
| 2024-2025 FT                                                                                     | C/FES-EO and F                                                | TCPEP Applicatio                                                           | n                                      |                                                             |          |
| Guardian Infor                                                                                   |                                                               | i ei al Applicatio                                                         |                                        |                                                             |          |
|                                                                                                  | opt out of providing income of<br>and will be marked the lowe |                                                                            | res, then you will be co               | nsidered above the 400% Flo                                 | rida     |
| <ul> <li>Primary Gua</li> </ul>                                                                  | rdian                                                         |                                                                            |                                        | INDIVIDUAL C<br>INCOME                                      | 50 🔳     |
| Diance endourthe lef                                                                             | erester below it and faller                                   | nation is incoment, planan an                                              | to some <b>Dee</b> file, and ma        | les auro that usur Indonesian I                             |          |
| Please review the inf<br>date to avoid process<br>First Name                                     |                                                               |                                                                            |                                        | ke sure that your information i                             | s up-to- |
| date to avoid process                                                                            | Middle Name                                                   | Last Na                                                                    |                                        |                                                             | s up-to- |
| date to avoid process<br>First Name                                                              | sing delays.                                                  | Last Na<br>Last Na<br>Last Na<br>Last Na                                   | ime                                    | Suffix<br>Email - Secondary                                 | s up-to- |
| date to avoid process<br>First Name<br>Marital Status                                            | Niddle Name                                                   | uage Email<br>v rhond                                                      | ime<br>Primary                         | Suffix<br>Email - Secondary                                 |          |
| date to avoid process<br>First Name<br>Marital Status<br>Married                                 | Middle Name Primary Lang English                              | Last Na<br>Last Na<br>uage Email -<br>rhond<br>Primary Phone               | ime<br>Primary<br>Jawashington@gmail.c | Email - Secondary                                           |          |
| date to avoid process<br>First Name<br>Marital Status<br>Married                                 | Middle Name Primary Lang English Phone Type -                 | Last Na<br>Last Na<br>uage Email -<br>rhond<br>Primary Phone               | ime<br>Primary<br>Jawashington@gmail.c | Suffix<br>Email - Secondary<br>om<br>Phone Type - Secondary |          |
| date to avoid process First Name Marital Status Married Phone - Primary SSN / ITIN *             | Middle Name Primary Lang English Phone Type - Mobile Phone    | Last Na<br>Last Na<br>uage Email -<br>rhond<br>Primary Phone               | ime<br>Primary<br>Jawashington@gmail.c | Suffix<br>Email - Secondary<br>om<br>Phone Type - Secondary |          |
| date to avoid process First Name Marital Status Married Phone - Primary SSN / ITIN * ***_**-2232 | Middle Name Primary Lang English Phone Type - Mobile Phone    | Last Na<br>Last Na<br>Last Na<br>Email -<br>rhond<br>Primary Phone<br>ne v | ime<br>Primary<br>Jawashington@gmail.c | Suffix<br>Email - Secondary<br>om<br>Phone Type - Secondary |          |

You must review the information listed here to ensure its accuracy.

If you need to make any changes, simply click on the **Profile** icon in the upper right-hand corner of the page, and make the necessary corrections. Failure to do so may result in processing delays.

You will need to enter your social security number (SSN)/individual taxpayer identification number (ITIN) and provide proof of residency.

| COLUMN A (UPLOAD ONE DOCUMENT)                                                                                                    | COLUMN B (UPLOAD TWO DIFFERENT DOCUMENTS)    |
|----------------------------------------------------------------------------------------------------|----------------------------------------------|
| Utility bill (electric, gas, water)                                                                                                    | Florida driver's license or state-issued ID* |
| Mortgage statement or residential lease agreement                                                                                                  | Paystub*                                     |
| Proof of current government benefits: Social Security, Veterans<br>Affairs, Disability, Medicare, Section 8/HUD, TANF, SNAP, DCF<br>correspondence | Automobile insurance statement*              |
| Homestead or Property tax statement/assessment                                                                                                    | Health insurance statement*                  |
| Permanent change of station (PCS) military orders                                                                                                  | Homeowners or renters insurance policy*      |
| Homeless Verification or Certificate                                                                                                    | Mortgage acceptance letter*                  |
| Migrant Address Verification Letter                                                                                                    | *A secondary document is necessary           |

Please ensure that the documents you submit are valid, current (dated within the last two months), and match the primary guardian's full name as well as the current physical street address provided on the application. Refer to the guidelines listed on the slide for the list of acceptable documents for submission. Under the Guardian Section, you will confirm that the auto-populated information displays correctly, you will need to enter your social security number (SSN) or individual taxpayer identification number (ITIN) and provide proof of residency.

| File Upload Requirements <ul> <li>Please ensure that any files you are up</li> <li>If you are uploading more than 1 file,</li> <li>Each file cannot exceed 5MB.</li> <li>Files types accepted: jpeg, jpg, png,</li> </ul> |                                                                         |        |                   |          |
|----------------------------------------------------------------------------------------------------|-------------------------------------------------------------------------|--------|-------------------|----------|
| Proof Documentation Type                                                                                                    | Proof Documentation Type Select type of document                        | UPLOAD |                   |          |
| Floor Documentation Type                                                                                                    | Select type of document.                                                | UPLUAD |                   |          |
| Select type of document                                                                                                    | Automobile insurance statement*                                         |        |                   |          |
| fust not be more than two months old.                                                                                                    | Declaration of domicile                                                 |        |                   |          |
| fust include full name and current physics                                                                                                    | Florida driver's license or state-issued ID*                            |        |                   |          |
| secondary document is necessary.                                                                                                    | Health insurance statement*                                             |        |                   |          |
| elete Florida Driver's License.pn                                                                                                    | Home phone bill*                                                        | 37     |                   |          |
| elete Paystub.png                                                                                                    | Homeless Verification or Certificate                                    |        |                   |          |
|                                                                                                    | Homeowners or renters insurance policy*                                 |        |                   |          |
|                                                                                                    | Homestead or Property tax statement/assessment                          | UPLO.  |                   |          |
| <ul> <li>Spouse/Partner</li> </ul>                                                                                                    | Mortgage acceptance letter*                                             | Orio   |                   |          |
|                                                                                                    | Mortgage statement or residential lease agreement                       |        |                   |          |
| irst Name *                                                                                                    | Migrant Address Verification Letter                                     |        | uffix             |          |
| Rhonda                                                                                                    | Permanent change of station (PCS) military orders                       |        | Select (optional) | ~        |
|                                                                                                    | Proof of current government benefits: Social Security, Veterans Affairs |        |                   |          |
|                                                                                                    | Property deed                                                           | 1      |                   |          |
|                                                                                                    | Paystub*                                                                |        |                   | CONTINUE |
|                                                                                                    | USPS confirmation of address change request*                            | -      | AS DRAFT          | CONTINUE |
|                                                                                                    | Utility bill (electric, gas. water)                                     | -      |                   |          |

| 🔾 Yes 💿 No                                               |                                     |         |        |                |
|----------------------------------------------------------|-------------------------------------|---------|--------|----------------|
| have a * SNAP Document  V                                | Proof Documentation Typ<br>Paystubs | pe<br>V | UPLOAD |                |
| show bocament +                                          |                                     |         | UPLOND |                |
| <ul> <li>Files types accepted: jpeg, jpg, pn;</li> </ul> |                                     |         |        |                |
| <ul> <li>Spouse/Partner</li> </ul>                       |                                     |         |        | INDIVIDUAL \$0 |
|                                                          |                                     |         |        |                |

After you have uploaded two forms of **"Proof of Residency"**, you will asked if anyone in the household receives the Supplemental Nutrition Assistance Program (SNAP), TANF, or FDPIR. If **"No"**, proceed to adding a spouse/partner (if applicable).

If **"Yes"**, you will be required to declare which assistance you receive and upload a proof of documentation.

Once you have completed all the questions in the **"Guardian Information"** section, click **"Continue"** to proceed to the next section.

| nolarship Po                       | rtal                           |                     |                     | ē                                | 00   |
|------------------------------------|--------------------------------|---------------------|---------------------|----------------------------------|------|
| tudent Selection                   | Student Information            | Ouardian Informatio | n O Household M     | lembers Summary                  |      |
| <b>2024-2025 I</b><br>Guardian Inf | FTC/FES-EO and FT<br>formation | CPEP Applica        | tion                |                                  |      |
|                                    | ne and will be marked the lowe |                     |                     | considered above the 400% Florid |      |
| ✓ Primary G                        | uardian                        |                     |                     | INDIVIDUAL \$26,000.00           | •    |
| <ul> <li>Spouse/Pa</li> </ul>      | artner                         |                     |                     | INDIVIDUAL \$0                   | •    |
| First Name *                       | Middle Name                    | La                  | st Name *           | Suffix                           |      |
|                                    |                                |                     |                     | Suffix (optional)                | ~    |
| Phone - Primary                    | Phone Type - I                 | Primary Ph          | one - Secondary     | Phone Type - Secondary           |      |
| (                                  | Mobile Phon                    | e 🗸 (               | 000} 000-0000 {0000 | Select type of phone             | ~    |
| 55N / ITIN *                       |                                |                     |                     |                                  |      |
| ***-**-2232                        |                                |                     |                     |                                  |      |
|                                    |                                |                     |                     |                                  |      |
|                                    |                                |                     |                     | SAVE AS DRAFT CONT               | INUE |
|                                    |                                |                     |                     |                                  |      |
|                                    |                                |                     |                     |                                  |      |

## Important: FTC/FES-EO and FTCPEP New Application

| Scholarship Po                             | rtal                                                                                                    |                                                               |                                            | ( <b>•</b> ) 🕲   | 8 |
|--------------------------------------------|----------------------------------------------------------------------------------------------------|---------------------------------------------------------------|--------------------------------------------|------------------|---|
| Student Selection                          | Student Information                                                                                                    | Ouardian information                                          | O Household Members                        | ⊖ Summary        |   |
|                                            | FTC/FES-EO and F<br>lousehold Members                                                                                                    |                                                               | 1                                          |                  |   |
| A household men<br>If the household        | Il household members on this a<br>mber is <b>any non-scholarship pe</b><br>member is under the age of 18,<br>member is over the age of 18, e | rson residing at the same addr<br>they must be your dependent | ress.<br>to be included on the application |                  |   |
| By checking     By checking     ADP_MEMBER | this box, I am confirming that I h                                                                                                    | lave read and understand the c                                | definition of a household memb             | er.              |   |
|                                            |                                                                                                    |                                                               | SAVE A                                     | S DRAFT CONTINUE | I |

Now you will be prompted to complete the **"Additional Household Members"** section. It is mandatory that you add **ALL** members of the household on this application. **ALL** members are inclusive of any non-scholarship persons residing at the same address.

Once you have reviewed the definition of Additional Household Members, you must check the box to proceed.

| cholarship Port                                                                      | al                                                              |                                                                 |                                |             | Ē                        |              |        |
|--------------------------------------------------------------------------------------|-----------------------------------------------------------------|-----------------------------------------------------------------|--------------------------------|-------------|--------------------------|--------------|--------|
| Student Selection                                                                    | Student Information                                             | Guardian Information                                            | O Household Mer                | mbers       | Summary                  |              | _      |
|                                                                                      | <b>FC/FES-EO and F</b><br>usehold Members                       | CPEP Application                                                | n                              |             |                          |              |        |
|                                                                                      |                                                                 | oplication by using the Add Mi<br>rson residing at the same add | ress.                          |             |                          |              |        |
| If the household me                                                                  | mber is under the age of 18,<br>s box, I am confirming that I h | ave read and understand the                                     |                                |             |                          |              |        |
| If the household me                                                                  |                                                                 |                                                                 |                                |             |                          |              |        |
| If the household me                                                                  | s box, I am confirming that I h                                 |                                                                 |                                |             | INDIVIDUAL C             | \$0 <b>•</b> | i      |
| If the household me<br>By checking this<br>ADD MEMBER                                | s box, I am confirming that I h                                 |                                                                 |                                |             | INDIVIDUAL C<br>INCOME ~ | 50 <b>•</b>  | i<br>i |
| If the household me By checking this C ADD MEMBER Household 1                        | s box, I am confirming that I h                                 |                                                                 | definition of a househ         |             |                          | 50 <b>•</b>  | i<br>ī |
| If the household me<br>By checking this<br>ADD NEMBER<br>Household I<br>Household I  | s box, I am confirming that I h<br>Member<br>Member             | ave read and understand the r                                   | definition of a househ<br>me * | old member. |                          | 50 <b>•</b>  | i      |
| If the household me By checking this ADD MEMBER Household I Household I First Name * | s box, I am confirming that I h<br>Member<br>Member             | Last Nar                                                        | definition of a househ<br>me * | Suffix      |                          | 50 <b>•</b>  | i<br>· |

To add members to the application, use the **"Add Member"** tab and add as many members as needed.

You will automatically be prompted to input employment type if the additional household member is 18 years of age or older.

### Parent/Guardian Terms & Conditions

By submitting this scholarship application, under the penalties of perjury, I certify the following:

- I certify that I and any applying student meet the residency requirements for the scholarship programs in the State of Florida and understand that continued physical residency is a requirement for scholarship participation. I understand that I must notify Step Up For Students if either myself or my student move out of the State of Florida while my student is participating in a scholarship program.
- I certify that the information I am providing in the course of the scholarship application and management process is true and accurate. I understand that providing false representations constitutes an act of fraud. False, misleading, or incomplete information may result in the denial of the scholarship application or revocation of a scholarship award.

I understand additional information and/or documentation related to my application can/may be requested at any time post-award for auditing purposes. I understand if a post-award audit determines my student is not eligible, the scholarship may be rescinded.

I have read, understand, and agree to the terms, conditions and rules as outlined in the Step Up For Students Parent/Guardian Materials, including Parent/Guardian Handbook, Program Purchasing Guide, Terms & Conditions and Sworn Compliance Statement. Step Up reserves the right to routinely update, modify, or alter the Parent/Guardian Materials without notifying me of any such updates. I understand that I am bound by the terms of these Materials.

# Make sure to click on each box once you have read and agreed to the terms and conditions.

I have read and agree to the compliance statement.

You will also be required to complete the **Parent/Guardian Terms & Conditions** and **Sworn Compliance Statement**.

### Sworn Compliance Statement

The Family Empowerment Scholarship program statute includes parent and student responsibilities that parents and students must follow to participate in the scholarship programs. Pursuant to s. 1002.394(10), F.S. I affirm that:

- I will enroll the student in a parochial, religious, or denominational school; private school; or a home education program that meets regular school attendance requirements as required by s. 1003.01(13)(b), (c) or (d), F.S., as provided for in the Family Empowerment Scholarship program statute.
- I will use the Family Empowerment Scholarship Program for Students with Unique Abilities (FES-UA) funds only for authorized purposes serving the student's educational needs, as described in the Family Empowerment Scholarship program statute (s. 1002.394(4)(b), F.S.).
- I will not transfer any prepaid college plan or college savings funds to another beneficiary.
- I will not receive a payment, refund, or rebate from an approved provider of any services under this program.
- I understand that I am responsible for the payment of all eligible expenses in excess of the amount of the FES-UA scholarship account in accordance with the terms agreed to between the parent/guardian and the providers.
- I will ensure that the student's educational progress is evaluated each year by complying with the requirement of the private school I choose or a home education program.
- I understand if the student is enrolled in an eligible private school, the student must take an assessment selected by the private school pursuant to s. 1002.395(8)(c), F.S. If the student is enrolled in a home education program, the parent/guardian may choose any of the evaluation methods provided for in s. 1002.41(1)(c), F.S. I will require the child to take any pre- and post-assessments selected by the provider if the child is four years of age and is enrolled in a program provided by an eligible Voluntary Prekindergarten Education program provider. A student with disabilities for whom a pre- and post-assessment is not appropriate is exempt from this requirement.
- I understand if the student is enrolled in a home education program, the parent/guardian may choose any of the evaluation methods provided for in s. 1002.41(1)(c), F.S.

| Please Sign Here<br>Signature Of * |               |  |
|------------------------------------|---------------|--|
| Your full name Parent Guardian     |               |  |
| Parent Guardían                    |               |  |
| KEEP CLEAR                         |               |  |
|                                    | SAVE AS DRAFT |  |

Please type your name in the box and sign your name in the signature box. Please click **"Keep"** if you are satisfied with your signature. If you want to change your signature you can click **"Clear"** and sign again. After you select **"Keep"** you may **"Submit"** your application.

### Important: FTC/FES-EO and New FTCPEP Application

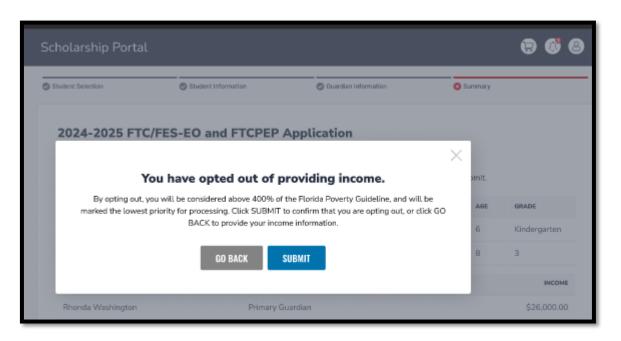

After you have completed the "Parent/Guardian Terms & Conditions" and "Sworn Compliance Statement." A reminder will pop-up stating, "You have opted out of providing income."

By opting out, you will be considered above 400% of the Florida Poverty Guideline and marked the lowest priority for processing.

Click **"Submit"** to confirm your opt-out or click **"Go Back"** to provide your income information.

| 2024-2025 F       | TC/FES-EO and FTCPEP Application                              |      |          |     |              |
|-------------------|---------------------------------------------------------------|------|----------|-----|--------------|
| Please verify you | Application Submitted n process by clicking submit.           |      |          |     |              |
| STUDENTS          | Congratulations! Your application was successfully submitted. | CARE | HILITARY | AGE | GRADE        |
| Hunter Washir     | 0                                                             |      | No       | 6   | Kindergarten |
| Shelby Washir     | You will be redirected momentarily                            |      | No       | 8   | 3            |
| GUARDIANS         | TYPE                                                          | AGE  |          |     | INCOME       |

By clicking "**Submit**", your application will be sent for processing. You will get a confirmation notice on your screen.

Once you have submitted your application, you will return to your dashboard. On the dashboard you can see the status of your application(s). If you want to see details, click the status (blue hyperlink) under the Application Status header.

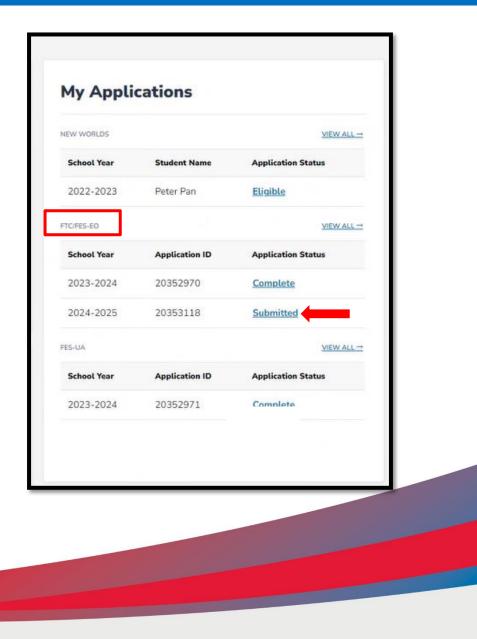

| Application      | Details                     |                                   | SUBM                                  | u                  |
|------------------|-----------------------------|-----------------------------------|---------------------------------------|--------------------|
| APPLICATION ID   | APPLICATION TYPE<br>FTC New | total household inco<br>\$54,600. |                                       |                    |
| Student Details  |                             |                                   | ⊕ ADD A STUDE                         | NT                 |
| ✓ 1              |                             |                                   | • Eligible                            | _                  |
| Guardian Details |                             |                                   |                                       |                    |
| ✓ 1. Primary Gua | Application                 | Details                           |                                       | SUBMI              |
|                  | APPLICATION ID              | APPLICATION TYPE<br>FTC New       | total household income<br>\$54,600.00 | status<br>Complete |
|                  | Student Details             |                                   |                                       | ⊕ ADD A STUDEN     |
|                  | <b>^</b> 1.                 |                                   |                                       | • Eligible         |
|                  | First Name                  |                                   | Tiffany                               |                    |
|                  | Middle Name                 |                                   | Т                                     |                    |
|                  | Last Name                   |                                   | Johnson                               |                    |
|                  | Suffix                      |                                   |                                       |                    |
|                  | Date of Birth               |                                   | 1/18/2015                             |                    |
|                  | Gender                      |                                   | Female                                |                    |
|                  | Ethnicity                   |                                   | Hispanic                              |                    |
|                  | Race                        |                                   | Black or African American, White      |                    |

The hyperlink will open your **"Application Details"** page with more details and will show the application(s) status and student(s) status.

You can click on the arrow adjacent to the student's names to see the application details.

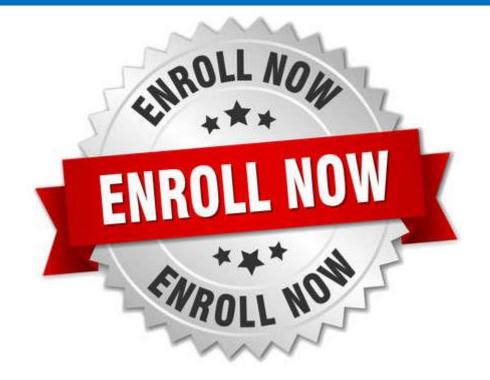

After a student is awarded, if you plan to use your student's scholarship at an eligible participating school, you need to contact the school to start the enrollment process.

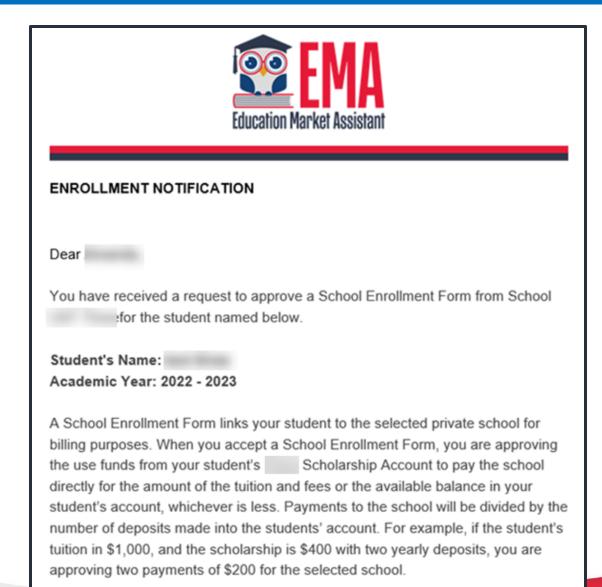

Once an eligible private school enrolls the student in their system, you will receive an email notification asking you to log in and review the enrollment request.

|                     | Scholarship Portal |               |              |             |              |                  |                                                         |          |                                         |
|---------------------|--------------------|---------------|--------------|-------------|--------------|------------------|---------------------------------------------------------|----------|-----------------------------------------|
| Dashboard           |                    |               |              |             |              |                  |                                                         |          |                                         |
| 약 My Students       |                    | Enrollment R  | quests       |             |              |                  |                                                         |          |                                         |
| Recent Transactions |                    | SCHOOL YEAR   | STUDENT NAME | SCHOOL NAME | REQUEST DATE | SCHOOL START DAT | E ANNUAL TUITION                                        | ACCEPT   | DECLINE                                 |
|                     |                    | 2022-2023     |              |             | 06/23/2022   | 08/15/2023       | \$7,500.00                                              | ~        | ×                                       |
|                     |                    | 2022-2023     |              |             | 05/24/2022   | 08/15/2023       | \$7,500.00                                              | ~        |                                         |
|                     |                    | 2022-2023     |              |             | 06/26/2022   | 01/15/2022       | \$10,000.00                                             | ~        |                                         |
|                     |                    |               |              |             |              |                  |                                                         |          |                                         |
|                     |                    |               |              |             |              | My Applications  |                                                         | View All |                                         |
|                     |                    |               |              |             |              | PROGRAM          | SUBMITTED STU<br>06/19/2022<br>06/19/2022<br>06/19/2022 | DENT     | STATUS<br>Awarded<br>Awarded<br>Awarded |
|                     |                    | Available Sch | olarships    |             |              |                  |                                                         |          |                                         |

# You can view and approve enrollment requests from the Dashboard.

| Status  | Meaning                                                                                                    |
|---------|----------------------------------------------------------------------------------------------------|
| Pending | Your student's eligibility status is still under review.<br>Please monitor your EMA account for updates.                                                                                  |
| Awarded | Your application was approved, and the student has<br>been determined eligible for a scholarship. Please<br>note, your student has not yet been "funded" for the<br>applying school year. |
| Funded  | Your student's scholarship has been funded to your EMA account. You may now utilize the funds in your account.                                                                            |

|                                  |              |             |              |              | × |  |  |  |
|----------------------------------|--------------|-------------|--------------|--------------|---|--|--|--|
| Are you sure you want to enroll? |              |             |              |              |   |  |  |  |
| School Year                      | STUDENT NAME | SCHOOL NAME | REQUEST DATE | TOTAL AMOUNT |   |  |  |  |
| 2024-2025                        |              |             | 01/06/2023   | \$4,150.00   |   |  |  |  |
|                                  |              |             |              |              |   |  |  |  |

**IMPORTANT:** By accepting the School Enrollment Form, you are approving payment for the tuition and fees for your students at the selected private school OR your student's award amount, whichever is less. Payments will be divided by the number of deposits made into the students' account. For example, if the student's tuition in \$1,000, and the scholarship is \$400 with two yearly deposits, you are approving two payments of \$200 for the selected school. **PLEASE NOTE:** Your total amount reflects an adjustment of **\$1,000.00** applied by the

school due to your students enrollment being after the start of the school year or due to an agreed adjustment amount previously discussed with the school.

When you accept the School Enrollment Form for your student, you also approve payment for the tuition and fees associated with the private school you have selected.

Approving the payment to the selected private school is required for your student to receive their scholarship funds.

YES NO

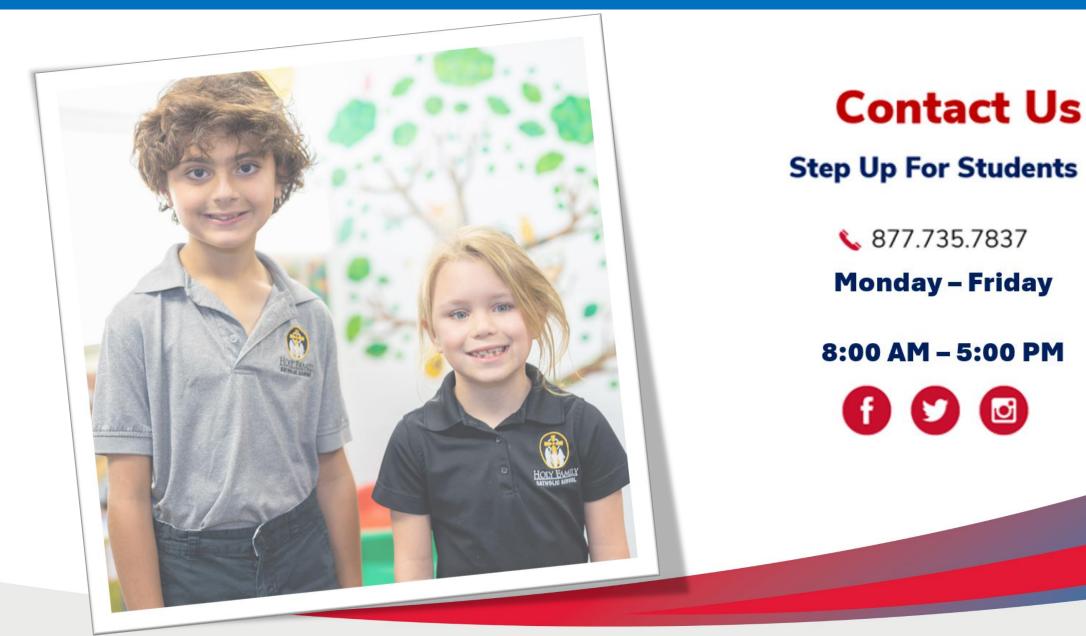